بسسا لله الرحمن اتحيم

# **عمليات مقدماتي بافندگي و طراحي پارچه**

# **رشتة صنايع نساجي**

**گروه مواد و فراوري** 

**شاخه فني و حرفهاي** 

**پاية يازدهم دوره دوم متوسطه** 

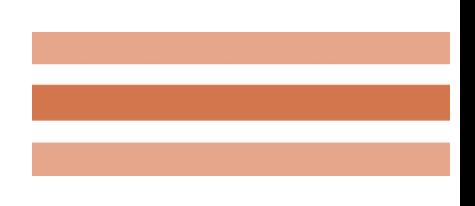

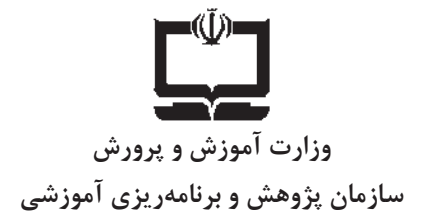

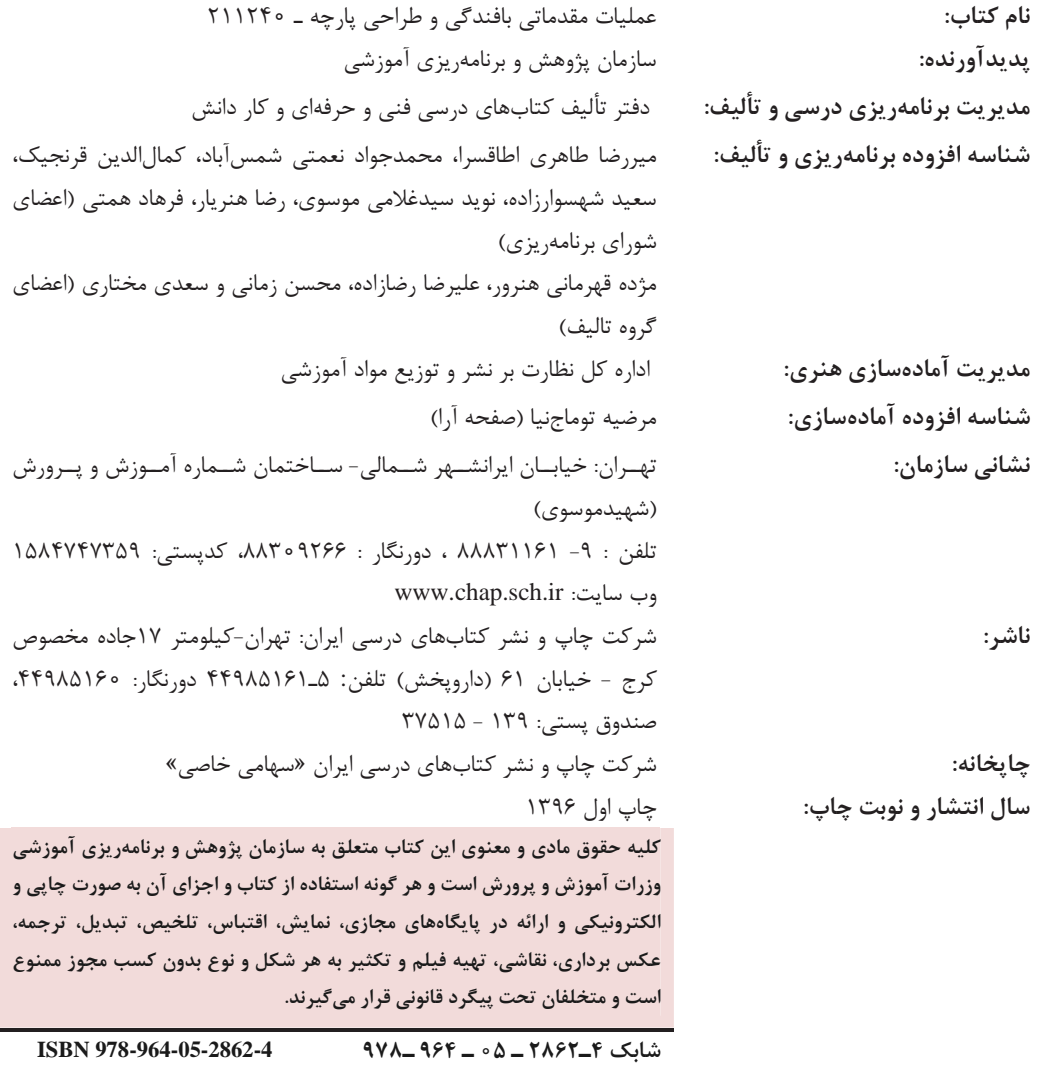

اگر يك ملتي نخواهد آسيب ببيند بايد اين ملت اولاً با هم متحد باشد، و ثانياً در هر كاري كه اشتغال دارد آن را خوب انجام بدهد. امروز كشور محتاج به كار است. بايد كار كنيم تا خودكفا باشيم. بلكه ان شااالله صادرات هم داشته باشيم. شما برادرها الان عبادت تان اين است كه كار بكنيد. اين عبادت است.

į ì í

**امام خميني (قدسِسرّه الشّريف)**

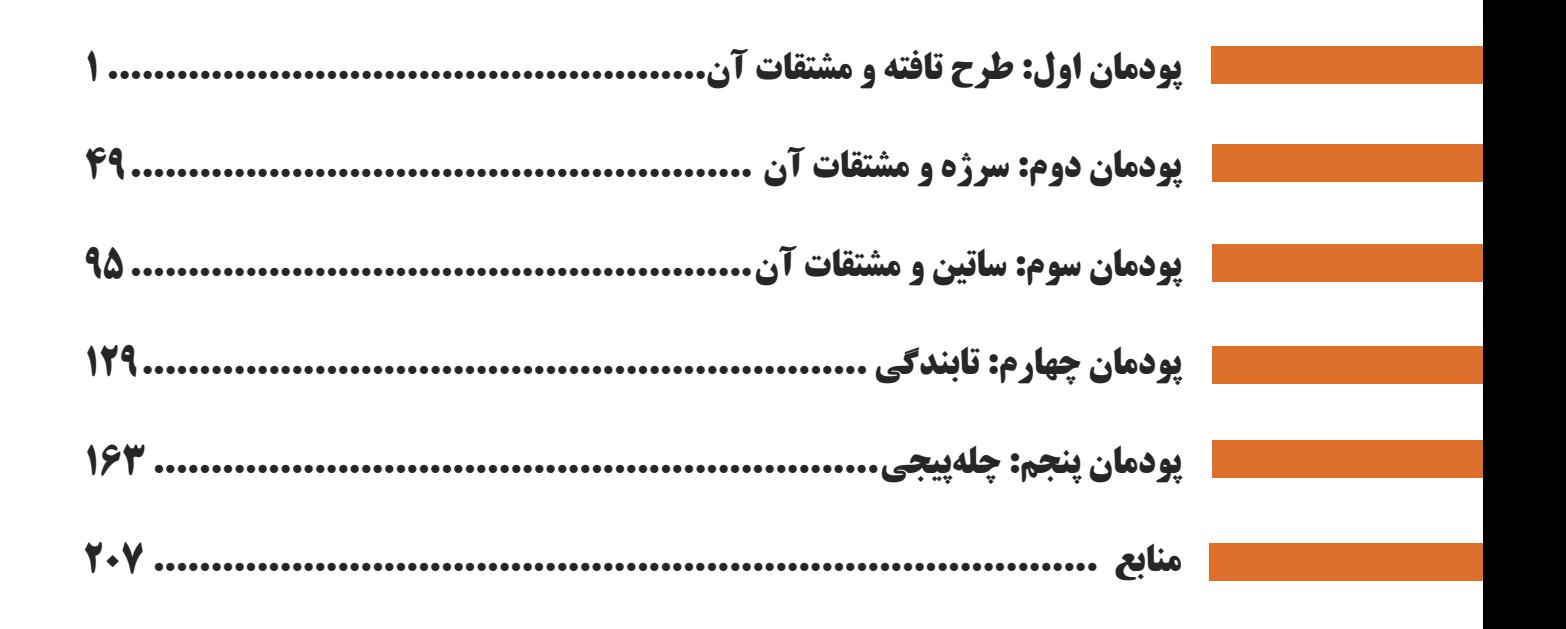

فهرست

#### **سخني با هنرجويان عزيز**

 شرايط در حال تغيير دنياي كار در مشاغل گوناگون، توسعه فناوريها و تحقق توسعه پايدار، ما را بر آن داشت تا برنامههاي درسي و محتواي كتابهاي درسي را در ادامه تغييرات پايههاي قبلي براساس نياز كشور و مطابق با رويكرد سند تحول بنيادين آموزش و پرورش و برنامه درسي ملي جمهوري اسلامي ايران در نظام جديد آموزشي بازطراحي و تأليف كنيم. مهمترين تغيير در كتابها، آموزش و اررسيابي مبتني بر سايستني است. سايستني، نواتايي انجام حار واضي بهطور استاندارد و درست طري<br>مهارت و نگرش ميشود. در رشته تحصيلي ــ حرفهاي شما، چهار دسته شايستگي در نظر گرفته است: ارزشيابي مبتني بر شايستگي است. شايستگي، توانايي انجام كار واقعي بهطور استاندارد و درست تعريف شده است. توانايي شامل دانش،

- 1. شايستگيهاي فني براي جذب در بازار كار مانند توانايي طراحي نقشهها و بافت پارچه و كار با نرم افزار طراحي پارچه
	- 2. شايستگيهاي غير فني براي پيشرفت و موفقيت در آينده مانند نوآوري و مصرف بهينه
		- 3. شايستگيهاي فناوري اطلاعات و ارتباطات مانند كار با نرم افزارها

4. شايستگيهاي مربوط به يادگيري مادامالعمر مانند كسب اطلاعات از منابع ديگر

بر اين اساس دفتر تأليف كتابهاي درسي فني و حرفهاي و كاردانش مبتني بر اسناد بالادستي و با مشاركت متخصصان برنامهريزي درسي فني و حرفهاي و خبرگان دنياي كار مجموعه اسناد برنامه درسي رشتههاي شاخه فني و حرفهاي را تدوين نمودهاند كه مرجع اصلي و راهنماي تأليف كتابهاي درسي هر رشته است.

اين درس، سومين درس شاستگيهاي فني و كارگاهي است كه ويژه رشته صنايع نساجي در پايه 11 تأليف شده است. كسب شايستگيهاي اين كتاب براي موفقيت آينده شغلي و حرفهاي شما بسيار ضروري است. هنرجويان عزيز سعي نماييد؛ تمام شايستگيهاي آموزش داده شده در اين كتاب را كسب و در فرآيند ارزشيابي به اثبات رسانيد.

كتاب درسي عمليات مقدمات بافندگي و طراحي پارچه شامل پنج پودمان است و هر پودمان داراي يك يا چند واحد يادگيري است و هر واحد يادگيري از چند مرحلهكاري تشكيل شده است. شما هنرجويان عزيز پس از يادگيري هر پودمان ميتوانيد شايستگيهاي مربوط به آن را كسب نماييد. هنرآموز محترم شما براي هر پودمان يك نمره در سامانه ثبت نمرات منظور مينمايد و نمره قبولي در هر پودمان حداقل 12 ميباشد. در صورت احراز نشدن شايستگي پس ارزشيابي اول، فرصت جبران و ارزشيابي مجدد تا آخر سال تحصيلي وجود دارد. كارنامه شما در اين درس شامل 5 پودمان و از دو بخش نمره مستمر و نمره شايستگي براي هر پودمان خواهد بود و اگر دريكي از پودمانها نمره قبولي را كسب نكرديد، تنها در همان پودمانها لازم است مورد ارزشيابي قرار گيريد و پودمان هايي قبول شده در مرحله اول ارزشيابي مورد تأييد و لازم به ارزشيابي مجدد نميباشد. همچنين اين درس داراي ضريب 8 است و در معدل كل شما بسيار تاثيرگذار است.

همچنين علاوه بر كتاب درسي شما امكان استفاده از ساير اجزاء بسته آموزشي كه براي شما طراحي و تاليف شده است، وجود دارد. يكي از اين اجزاي بسته آموزشي كتاب همراه هنرجو ميباشد كه براي انجام فعاليتهاي موجود در كتاب درسي بايد استفاده نماييد. كتاب همراه خود را ميتوانيد هنگام آزمون و فرايند ارزشيابي نيز همراه داشته باشيد. ساير اجزاي بسته آموزشي ديگري نيز براي شما در نظر گرفته شده است كه با مراجعه به وبگاه رشته خود با نشاني <u>www.tvoccd.medu.ir مي</u> توانيد از عناوين آن مطلع شويد.

فعاليتهاي يادگيري در ارتباط با شايستگيهاي غيرفني از جمله مديريت منابع، اخلاق حرفهاي، حفاظت از محيط زيست و شايستگيهاي يادگيري مادامالعمر و فناوري اطلاعات و ارتباطات همراه با شايستگيهاي فني طراحي و در كتاب درسي و بسته آموزشي ارائه شده است. شما هنرجويان عزيز كوشش نماييد اين شايستگيها را در كنار شايستگيهاي فني آموزش ببينيد، تجربه كنيد و آنها را در انجام فعاليتهاي يادگيري به كار گيريد.

رعايت نكات ايمني، بهداشتي و حفاظتي از اصول انجام كار است لذا توصيههاي هنرآموز محترمتان در خصوص رعايت مواردي كه در كتاب آمده است، در انجام كارها جدي بگيريد.

اميدواريم با تلاش و كوشش شما هنرجويان عزيز و هدايت هنرآموزان گرامي، گامهاي مؤثري در جهت سربلندي و استقلال كشور و پيشرفت اجتماعي و اقتصادي و تربيت مؤثري شايسته جوانان برومند ميهن اسلامي برداشته شود.

**دفتر تأليف كتابهاي درسي فني و حرفهاي و كاردانش**

#### **سخني با هنرآموزان گرامي**

ı

I در راستاي تحقق اهداف سند تحول بنيادين آموزش و پرورش و برنامه درسي ملي جمهوري اسلامي ايران و نيازهاي متغير دنياي كار و مست بر برديد رست حسين سه بي عراقي و بر استس ان محتوي امورسي نيز قبيت گرديد. صب حجر از مابسوت صحبت م<br>كارگاهي ميباشد كه براي سال يازدهم تدوين و تأليف گرديده است اين كتاب داراي ۵ پودمان است كه هر پودمان از يك يا چند واحد مشاغل، برنامهدرسي رشته صنايع نساجي طراحي و بر اساس آن محتواي آموزشي نيز تاليف گرديد. كتاب حاضر از مجموعه كتاب هاي يادگيري تشكيل شده است. همچنين ارزشيابي مبتني بر شايستگي از ويژگيهاي اين كتاب ميباشد كه در پايان هر پودمان شيوه ارزشيابي آورده شده است. هنرآموزان گرامي ميبايست براي هر پودمان يك نمره در سامانه ثبت نمرات براي هر هنرجو ثبت كنند. نمره قبولي در هر پودمان حداقل 12 ميباشد و نمره هر پودمان از دو بخش تشكيل ميگردد كه شامل ارزشيابي پاياني در هر پودمان و ارزشيابي مستمر براي هريك از پودمانها است. از ويژگيهاي ديگر اين كتاب طراحي فعاليتهاي يادگيري ساختيافته در ارتباط با شايستگيهاي فني و غيرفني از جمله مديريت منابع، اخلاق حرفهاي و مباحث زيست محيطي است. اين كتاب جزئي از بسته آموزشي تدارك ديده شده براي هنرجويان است كه لازم است از ساير اجزاء بستة آموزشي مانند كتاب همراه هنرجو، نرمافزار و فيلم آموزشي در فرايند يادگيري استفاده شود. كتاب همراه هنرجو در هنگام يادگيري، ارزشيابي و انجام كار واقعي مورد استفاده قرار ميگيرد. شما ميتوانيد براي آشنايي بيشتر با اجزاي بسته يادگيري، روشهاي تدريس كتاب، شيوه ارزشيابي مبتني بر شايستگي، مشكلات رايج در يادگيري محتواي كتاب، بودجهبندي زماني، نكات آموزشي شايستگي هاي غيرفني، آموزش ايمني و بهداشت و دريافت راهنما و پاسخ فعاليتهاي يادگيري و تمرينها به كتاب راهنماي هنرآموز اين درس مراجعه كنيد. لازم به يادآوري است،كارنامه صادر شده در سال تحصيلي قبل بر اساس نمره 5 پودمان بوده است.ودر هنگام آموزش و سنجش و ارزشيابي پودمانها و شايستگيها، ميبايست به استاندارد ارزشيابي پيشرفت تحصيلي منتشر شده توسط سازمان پژوهش و برنامهريزي آموزشي مراجعه گردد. رعايت ايمني و بهداشت، شايستگيهاي غير فني و مراحل كليدي بر اساس استاندارد از ملزومات كسب شايستگي يم باشند. همچنين براي هنرجويان تبيين شود كه اين درس با ضريب 8 در معدل كل محاسبه ميشود و داراي تأثير زيادي است. كتاب شامل پودمانهاي ذيل است:

پودمان اول: با عنوان «تافته و مشتقات آن» كه ابتدا مفهوم نقشه و بافت و پارچه بيان ميشود و سپس به روشهاي طراحي پارچه و بافت آن بر اساس نقشههاي تهيه شده از طرح تافته و مشتقات آن و نحوه نخكشي و نقشه ضربه و در نهايت بافت پارچه اشاره خواهد شد. پودمان دوم: عنوان «سرژه و مشتقات آن» را دارد، كه در آن روشهاي طراحي و بافت پارچه با نقشه سرژه آموزش داده شده است و در ادامه به طراحي به كمك نرم افزارطراحي پارچه و ايجاد تنوع طرح با كمتريت تعداد ورد پرداخته ميشود.

پودمان سوم: داراي عنوان «ساتين و مشتقات آن» است. در اين پودمان طرح ساتين كه درخشش ظاهر آن زبانزد است شرح، داده شده است و در ادامه علاوه بر آموزش دهها نوع طرح مبتني بر ساتين، به كمك نرم افزار طراحي پارچه، نقشه ضربه نيز آموزش داده ميشود. پودمان چهارم: «تابندگي» نام دارد. در اين پودمان آمادهسازي انواع نخ، براي تابيدن به دور يكديگر و تقويت استحكام نخ آموزش داده

ميشود. در اين پودمان انواع دستگاههايي كه ميتوان نخها را با هم موازي كرد و تاب داد نيز آموزش داده ميشود. پودمان پنجم: با عنوان «چله كشي» ميباشد كه در آن هنرجويان ابتدا با مفهوم چله و كاربرد آن آشنا ميشوند و سپس روشهاي توليد چله به روش بخشي و مستقيم را فرا ميگيرند. در نهايت، آهار زدن به چله تار و پس از بافت پارچه روشهاي آهارزدايي را نيز آموزش داده

خواهد شد.

اميد است كه با تلاش و كوشش شما همكاران گرامي اهداف پيشبينيشده براي اين درس محقق گردد.

**دفتر تأليف كتابهاي درسي فني و حرفهاي و كاردانش**

# **پودمان اول**

# **طرح تافته و مشتقات آن**

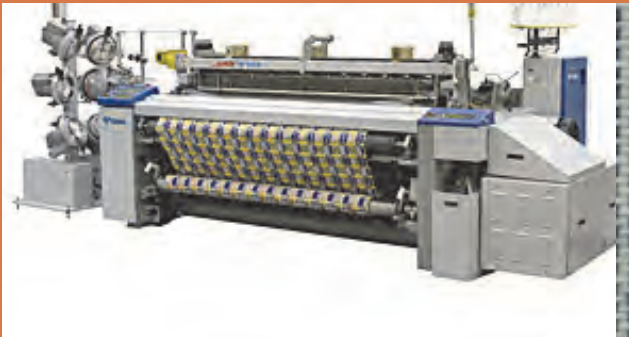

I

l,

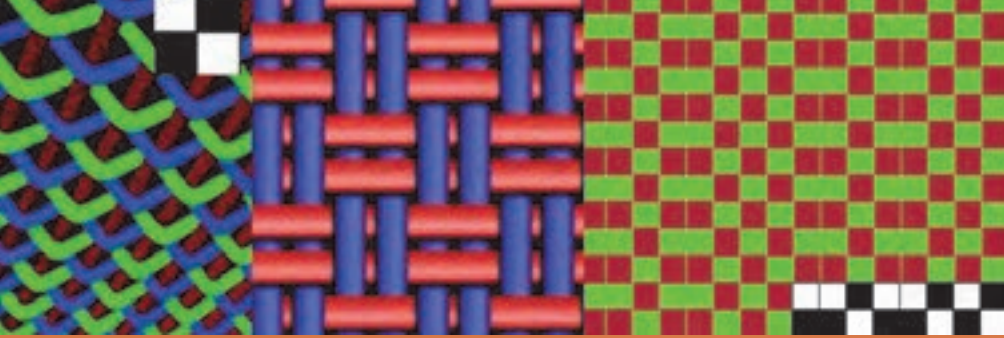

## **واحد يادگيري 1 طرح تافته و مشتقات آن**

**شايستگيهاي فني پودمان** 

تعريف پارچه، انواع پارچهها و كاربردهاي آنها، پارچههاي تاري و پودي و حلقوي و بدون بافت، ابزار و وسايل لازم براي تجزيه پارچه و بافت آن، تعيين نخ تار و پود و تعيين جنس آن، محاسبه تراكم، تعريف طرح تافته و انواع آن، ريپيت طرح بافت پارچه با ابعاد كم، نخكشي و انواع آن، انواع طرحهاي ريب تاري، انواع طرحهاي ريب پودي، فرمولهاي نامگذاري طرحهاي با پايه تافته، انواع رنگبندي در طرح تافته، تعريف و كاربرد و ترسيم نقشه ضربه .

#### **استاندارد كار**

بر اساس آموزشهاي اين پودمان، هنرجو بايد بتواند علاوه بر ترسيم نقشههاي تافته و مشتقات آن پارچههاي با طرح تافته و مشتقات را روي ماشينهاي بافندگي كوچك و بزرگ ببافد.

#### **مقدمه**

پارچه، سطح يا لايهاي انعطافپذير است كه از در هم رفتن و اتصال الياف و يا نخها اب يكديگر به وجود مي آيد. اين لايه داراي خصوصياتي نظير استحكام مناسب، قابليت شستشو، انعطافپذيري و... مي باشد. در زندگي روزمره كاربردهاي فراواني براي پارچه در وجود دارد. از جمله موارد كاربردي مي توان به پوشاك، پرده، رومبلي، روتختي و روميزي، روكش صندلي اتومبيل، چادر صحرايي، چتر نجات، كيف و ... اشاره نمود. با توجه به نحوه قرارگيري الياف و نخها درتشكيل پارچه، محصول نهايي را ميتوان به سه دسته كلي تقسيمبندي نمود: پارچههاي تاري - پودي پارچههاي حلقوي منسوجات بيبافت

#### **پارچههاي تاري - يپود**

از طريق در هم رفتن و اتصال دو دسته نخ به نام تار و پود در دو راستاي عمودي و افقي، پارچه تاري - پودي تشكيل يم شود . نخهايي كه در راستاي عمودي در طول پارچه و به موازات كناره (حاشيه) پارچه قرار دارند تار ناميده ميشوند. نخهاي پود به صورت افقي در عرض پارچه و عمود بر نخهاي تار قرار دارند. شكل ١ يک نمونه پارچه تاري پودي و نحوه قرار گيري نخهاي تار و پود در دو راستاي عمود بر هم را نشان مي دهد:

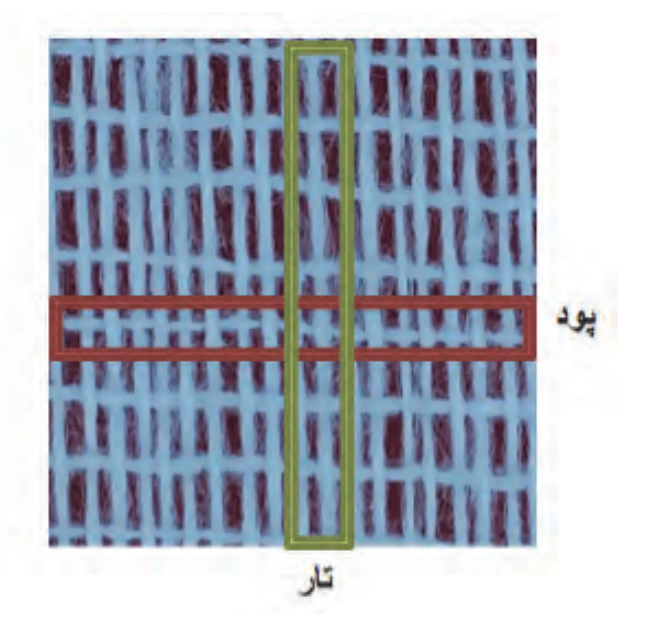

شكل 1 نمونهاي از پارچه تاري پودي

#### **پارچههاي حلقوي**

در بافندگي حلقوي، نخ به شكل حلقه در آمده و سپس از طريق اتصال و در هم رفتن حلقههاي نخ در جهت عرضي و يا طولي، پارچه تشكيل مي شود. بافندگي حلقوي به دو دسته تقسيم ميشود: بافندگي حلقوي پودي بافندگي حلقوي تاري بافتني سنتي و متداول و با استفاده از ميل بافتني و نخ كاموا از جمله اين نوع پارچه مي باشد:

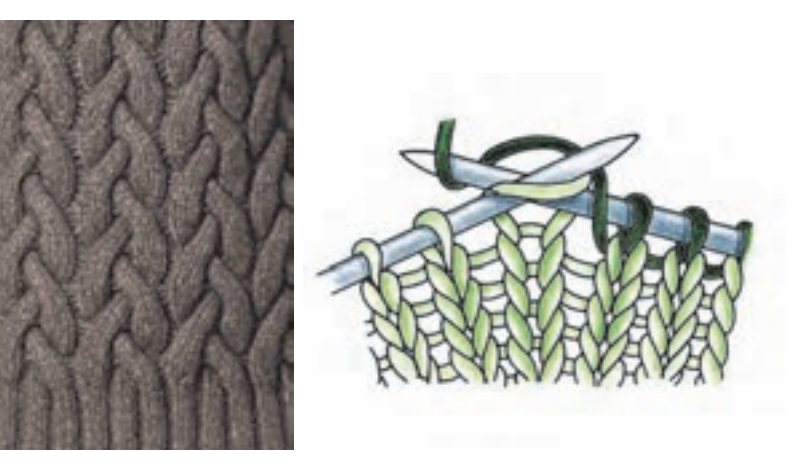

شكل 2 نحوه تهيه بافت حلقوي پودي و نمونه بافته شده آن با دست

در روش ماشيني براي تهيه پارچه حلقوي پودي، عمليات تبديل نخ به حلقه و اتصال حلقههاي نخ به يكديگر، توسط سوزنهاي ماشين بافندگي صورت مي گيرد. اين عمليات شبيه كار است كه با دست انجام ميشود ولي به كمك سوزنهايي كه در نوك آنها حلقههاي فلزي وجود دارد كه پس از گرفتن نخ، حلقه سوزن فلزي بسته ميشود و پس از حركت لازم دوباره باز شده تا نخ در محل ديگري حلقهها را تكرار كند.

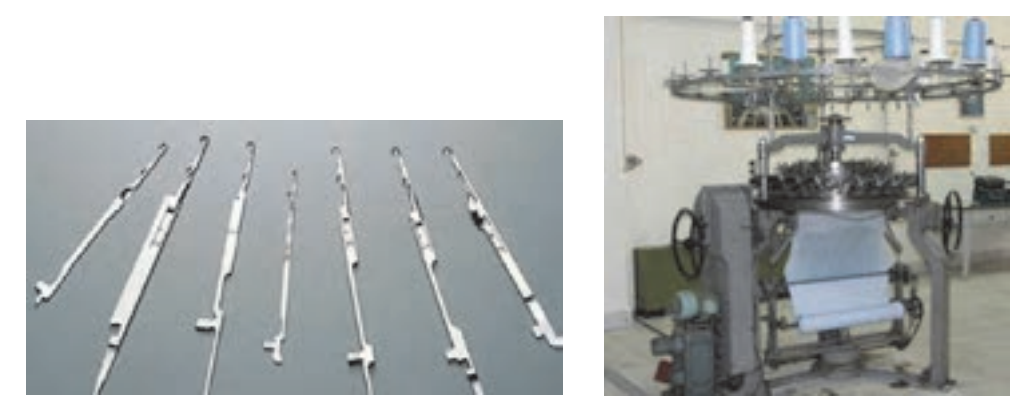

شكل 3 دستگاه بافندگي با ساختار حلقوي پودي و انواع سوزنها

در روش بافندگي حلقوي پودي، فقط از يك نخ براي بافت پارچه استفاده مي شود. به اين ترتيب كه تمام سوزنهاي ماشين بافندگي از يك نخ واحد براي تشكيل حلقه استفاده مي كنند. در اين روش، ابتدا نخ به شكل حلقه در ميآيد و اتصال حلقههاي مجاور در امتداد افقي، يك رج از بافت را تشكيل مي دهد. حلقههاي رج دوم از ميان حلقههاي رج اول عبور كرده و به آنها متصل مي شوند. به اين ترتيب، رجهاي بعدي پارچه بافته مي شوند. اتصال حلقههاي نخ در رجهاي مختلف در امتداد عمودي، يك رديف از بافت را تشكيل مي دهد.

#### **بافندگي حلقوي تاري**

اين نوع بافت فقط از طريق دستگاه بافندگي امكان توليد دارد . در اين روش، عمليات تبديل نخ به حلقه و اتصال حلقههاي نخ به يكديگر، توسط سوزنهاي ماشين بافندگي صورت مي گيرد. شكل 4 نمونه ماشين بافندگي حلقوي تاري و نمونه پارچه آن را مشاهده مي كنيد.

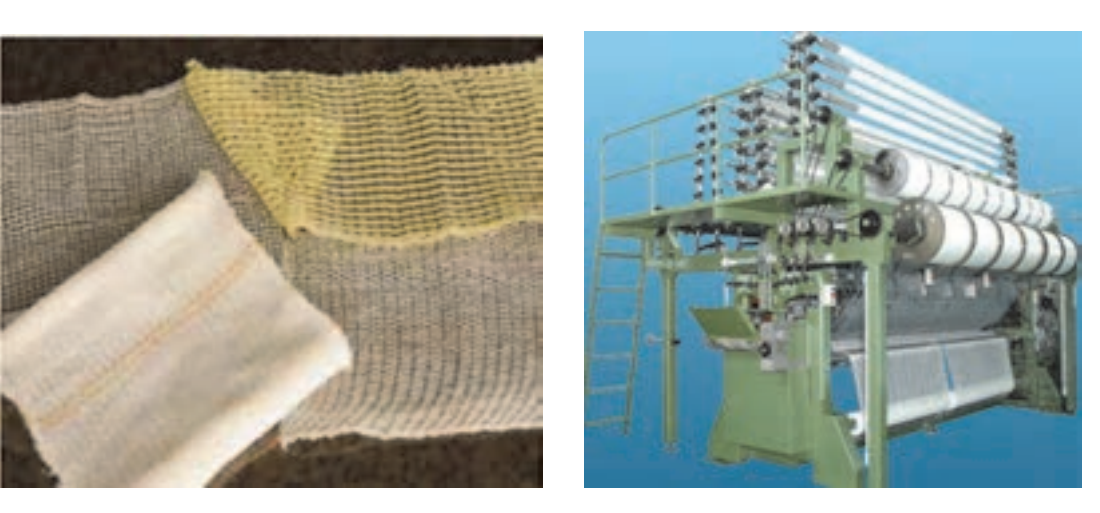

شكل 4 دستگاه بافندگي حلقوي تاري، نمونه پارچههاي با ساختار بافت حلقوي تاري

در روش بافندگي بر خلاف بافندگي حلقوي پودي (كه در آن پروسه بافت از طريق به كارگيري يك نخ انجام ميپذيرد) نياز به يه دسته نخ به نام نخهاي تار مي باشد. هر يك از نخهاي تار، توسط يكي از سوزنهاي ماشين بافندگي، جداگانه تشكيل حلقه مي دهند. اتصال حلقهها در امتداد عمودي نيز، يك رديف از بافت را تشكيل مي دهد. به اين ترتيب، يك سري رديفهاي عمودي از حلقهها، كه به صورت موازي كنار يكديگر قرار دارند، تشكيل مي شود. ايجاد اتصال بين رديفهاي موازي كنار يكديگر، با حركت زيگزاگي نخ بين رديفهاي مجاور صورت مي گيرد. از ويژگيهاي مهم پارچههاي حلقوي تاري اين است كه به راحتي شكافته نمي شوند. همچنين قابليت كشساني اين پارچهها از پارچههاي حلقوي پودي بسيار كمتر است. در شكل 5 ساختار بافت و تفاوتهاي هر سه نوع ساختار بافت تاري - پودي، حلقوي پودي و حلقوي تاري مشخص شده است .

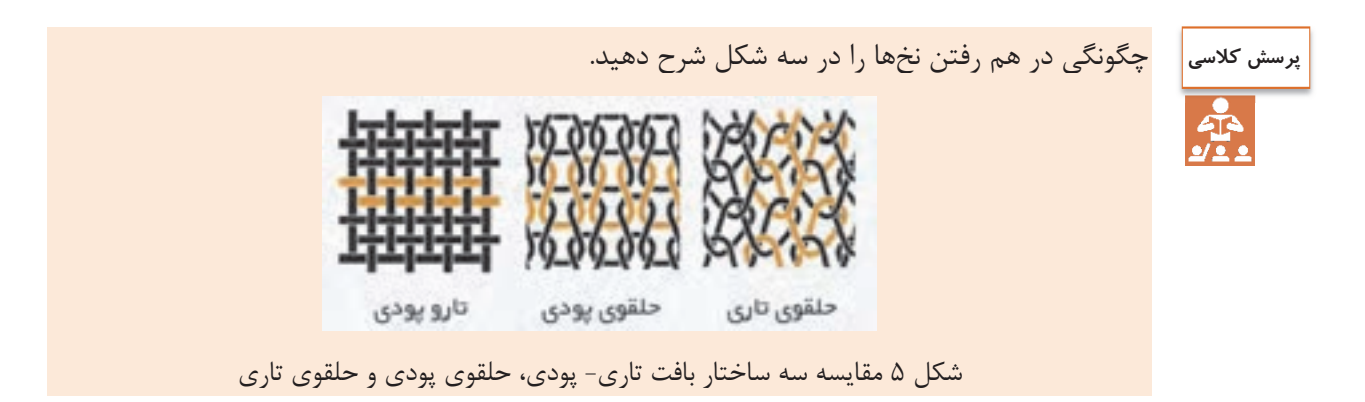

**منسوجات بيبافت**

بر خلاف روش بافندگي تاري پودي و بافندگي حلقوي، كه ابتدا الياف به نخ تبديل و پس از درگيري و اتصال نخها، پارچه توليد ميشود، در منسوجات بيبافت، مستقيماً از اتصال و در هم رفتگي الياف به وجود مي آيد. لذا، استحكام پارچههاي بيبافت از پارچههاي تاري پودي و حلقوي كمتر مي باشد. از مصارف گوناگون منسوجات بيبافت ميتوان به پوشك بچه، دستمال كاغذي، بانداژ، لباس جراحان، ماسك، چاي كيسهاي، روبالشي يك بار مصرف (مورد استفاده در هواپيما و قطار)، لباسهاي يك بار مصرف و... اشاره نمود. شكلهاي ۶ نمونههاي از كاربردهاي اين منسوجات را نشان مي دهد:

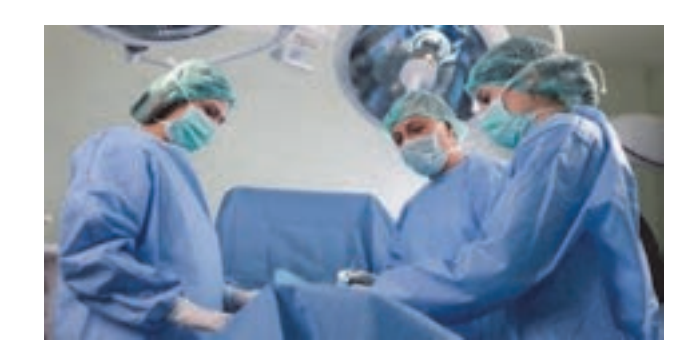

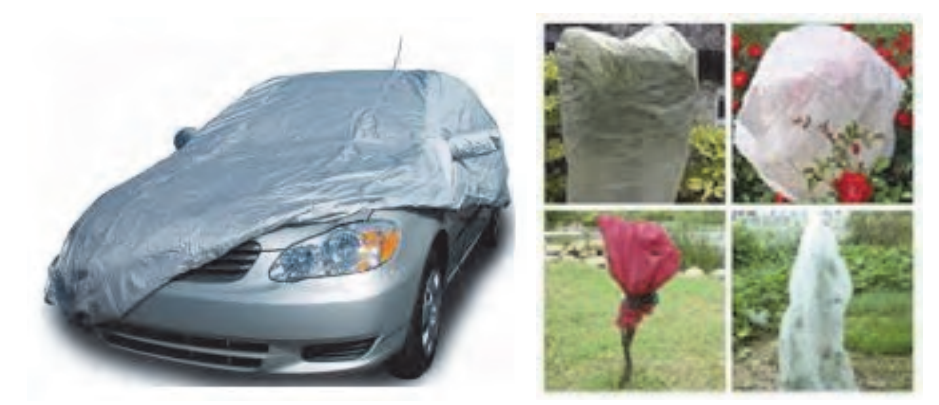

شكل 6 نمونهاي از كاربردهاي منسوجات بيبافت

از روشهاي مختلفي مانند سوزن زني، حرارتي و استفاده از آب با فشار بالا براي توليد اين منسوجات استفاده مي شود.

در روش مكانيكي، با استفاده از سوزن زني، درگيري و اتصال الياف به وجود مي آيد. به اين ترتيب كه با وارد كردن ضربات متوالي سوزن بر لايه الياف، الياف در بعضي نقاط با يكديگر درگير ميشوند و در نتيجه اتصال و در هم رفتگي بين الياف به وجود مي آيد. شكل 7 موكت و پارچه بيبافت تهيه شده به روش سوزن زني را نشان مي دهد.

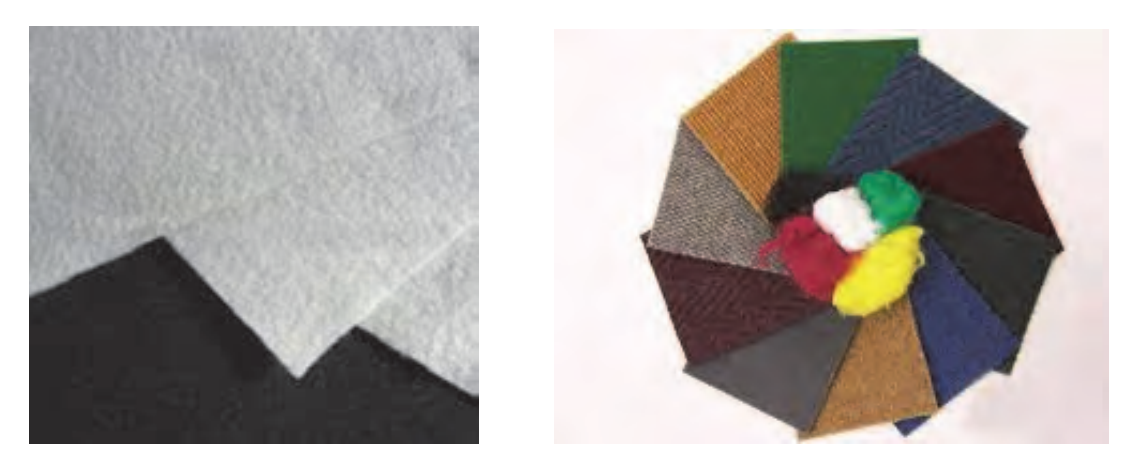

شكل 7 نمونهاي از منسوجات بيبافت تهيه شده از طريق روش سوزن زني

در روش حرارتي، با عبور هواي داغ از روي لايه الياف، بعضي از نقاط الياف ذوب ميشوند و به هم ميچسبند و به اين ترتيب لايه پيوسته و متصلي از الياف به وجود مي آيد. شكل 8 نمونههايي از لايههاي بيبافت توليد شده از طريق روش حرارتي را نشان ميدهد:

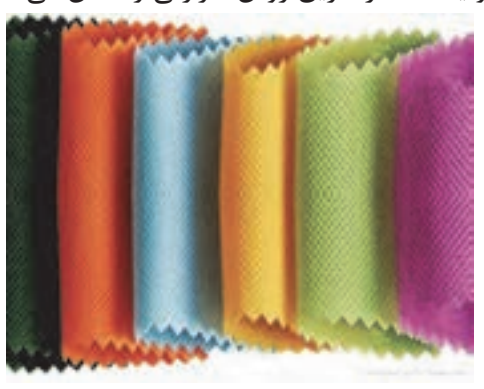

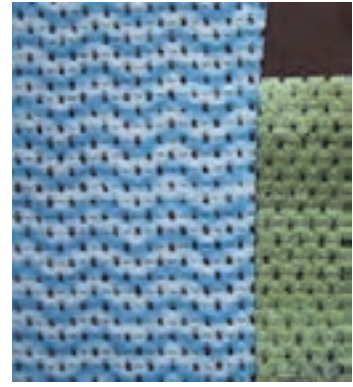

شكل 8 منسوج بيبافت تهيه شده از طريق روش حرارتي منسوج تهيه شده از طريق فشار آب

در روش استفاده از آب براي توليد اين منسوجات، آب با فشار از طريق روزنههايي با الياف برخورد كرده و سبب در هم رفتگي الياف با يكديگر مي شود. نمونهاي از لايههاي توليد شده از اين طريق در شكل 8 نشان داده شده است :

چهار نمونه پارچه در اختيار شما قرار مي گيرد. به كمك ذرهبين در ساختار پارچهها دقت كنيد و شرح دهيد كه: پارچهها را به دو گروه تقسيم كنيد: الف) پارچه تاري و پودي 1- نخهاي تار را يكي يكي از جاي خود خارج كنيد و درباره نحوه قرارگيري هر كدام توضيح دهيد . 2- نخهاي پود را يكي يكي از جاي خود خارج كنيد و درباره نحوه قرارگيري هر كدام توضيح دهيد . 3- در يك سانتيمتر در جهت طولي چند تار وجود دارد؟ 4- در يك سانتيمتر در جهت عرضي پارچه چند پود وجود دارد؟ ب) پارچههاي بافت حلقوي 1- چگونگي شكلگيري حلقهها را بنويسيد . 2- حلقهها و رجها را تعيين كنيد **فعاليت عملي**

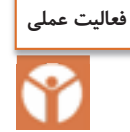

نمونههايي از چند نوع پارچه را برداريد و هر كدام را 10 در 10 سانتيمتر ببريد. وزن هركدام را بنويسيد. يك متر مربع از هر كدام از اين پارچهها چقدر وزن خواهد داشت؟ آيا ارتباطي بين وزن و ضخامت پارچهها وجود دارد؟ نخها و الياف موجود در اين پارچهها را خارج كنيد و به وسيله ذرهبين آنها را ببينيد.

### **وسايل مورد نياز براي طراحي و تجزيه پارچه**

1- سوزن و يا بشكاف پارچه . براي جدا كردن اجزا پارچه، الياف و نخ كه بسيار ظريف هستند .

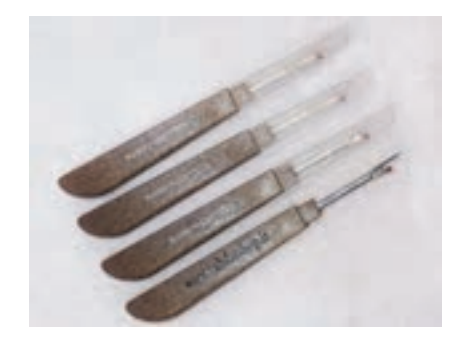

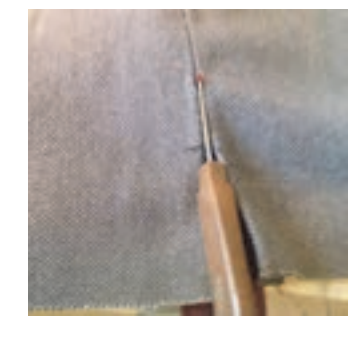

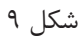

 2- قيچي مخصوص پارچه برش براي تجزيه پارچه بايد كامل صاف و بدون نخكش شدن پارچه باشد و به همين دليل بايد از قيچي تيز و مناسب استفاده شود.

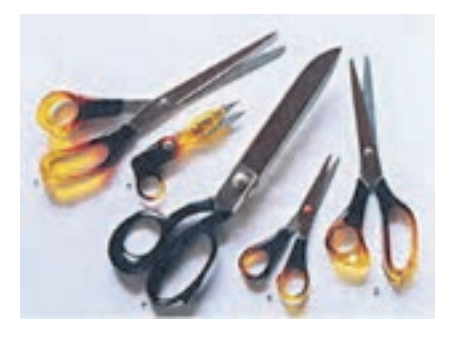

شكل ۱۰

 3- خطكش - متر مناسب- سوزن عبوردهنده نخ از ميل ميلكها - تيغه عبور نخ از شانه 4- ترازوي ديجيتال با دقت يكصدم گرم 5- ذرهبين مخصوص پود شماري

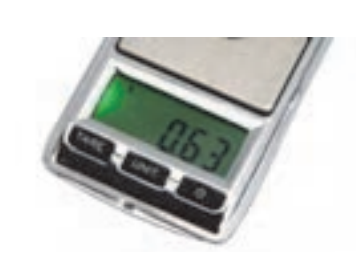

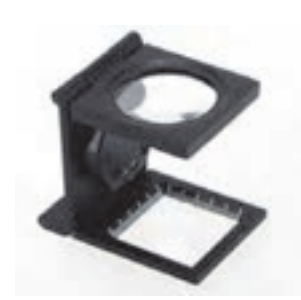

شكل 11 شكل 12

در قسمت پايين اين ذرهبين صفحه مدرجي وجود دارد كه به ميليمتر مدرج شده اسن. چون نخها ظريف هستند بايد از روي ذرهبين به سطح پارچه نگاه كرد تا عمل شمارش و تشخيص نخ و الياف آسانتر انجام شود.

 6- كاغذ طراحي: كاغذ چهار خانهاي است كه بر روي آن بافت پارچه را رسم مي كنند. براي اينكه بافت يك پارچه را مشخص كنيم، بايد يكي يكي پود را لابهلاي تارها بيرون بياوريم. و سپس از روي اطلاعات به دست آمده بر روي كاغذ طراحي علامت مناسب را بزنيم . اين كار به دقت زيادي نياز دارد. 7- قاب بافت پارچه با دست– انواع نخ ضخيم و نازك و با رنگهاي مختلف 8- دستگاه ساده بافندگي تاري و پودي و ابزار و وسايل همراه **تعيين جنس نخهاي تار و پود** 

بدون شك جنس نخها از عوامل مهم تاثيرگذار در خصوصيات پارچه مي باشند. به همين دليل بايد جنس تار و جنس پود را مشخص كنيد. در درس تعيين ويژگيهاي الياف نساجي، روشهاي تعيين جنس الياف را فرا گرفتيد. سوزاندن الياف، تعيين سطح مقطع و سطح جانبي الياف، شناساگرهاي شيميايي و شناسايي به كمك حلالهاي شيميايي، از جمله اين روشها مي باشند.

#### **انواع نخهاي به كار رفته در بافت**

نخهايي كه در بافت پارچهها به كار ميرود را ميتوان به دستههاي زير تقسيم كرد . 1- نخهاي منو فيلامنتي: اين نخها در حقيقت يك ليف ضخيم هستند مهمترين كاربرد اين گونه پارچهها

- در توري چاپ و تورهاي ماهيگيري و بافت توري مناسب پرده مي باشد.
- 2- نخهاي مولتي فيلامنتي : اين گونه نخها داراي چند ليف فيلامنتي است كه در كنار يكديگر قرار گرفتهاند اين نخها ممكن است تاب داشته باشد ويا بدون تاب باشند .
- 3- نخهاي ريسيده شده يك لا: اين نخها از الياف كوتاه ساخته شده است و با باز شدن تاب، ساختار نخ از هم مي پاشد. اين گونه نخها از هر جنسي ميتواند باشد و كاربرد بسيار گستردهاي در پارچهها دارند.
- 4- نخهاي ريسيده شده چند لا : اين گونه نخها از تابيده شدن دو يا چند نخ ريسيده شده به يكديگر بوجود مي آيد. اين عمل براي ضخيمتر شدن و محكمتر شدن نخ و پارچه، كار برد دارد. همه اين نخها ميتواند همرنگ باشد و يا از چند رنگ مختلف باشد.
- 5- نخهاي تكسچره شده و حجيم شده : اين گونه نخها، در حقيقت مولتي فيلامنت هستند . ولي براي حجيم شدن (پف كردن) و حالت كشسان شدن، عمليات خاصي بر روي آن انجام مي شود. در شكل 13 نمونهاي از اين نخها را مشاهده مي كنيد.

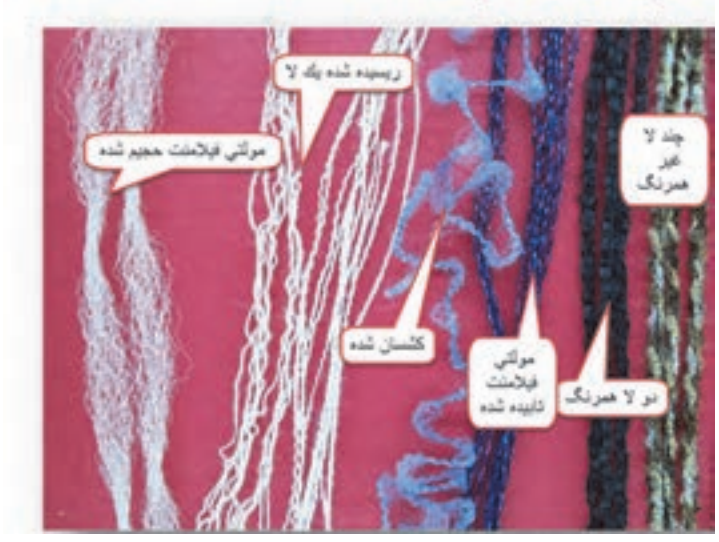

شكل 13 نمونه نخ

**نمره نخ** 

همان طور كه ميدانيد، براي اندازهگيري نخ از واحد نمره نخ استفاده مي كنيم. تكس TEX يكي از نمره نخهاي پر مصرف در نساجي است. نمره ديگر پر مصرف نمره انگليسي Ne مي باشد. تكس: اين نمره نخ عبارت است از جرم 1000 متر (يك كيلومتر) از ليف و يا نخ بر حسب گرم كه با Tex نشان داده مي شود. فرمول آن عبارت خواهد بود از:  $\text{Texas} = \frac{M}{L} \times 1 \circ \circ \circ$ در روش غير مستقيم از واحد نمره انگليسي (Ne (استفاده مي شود. نمره انگليسي: تعداد كلافهاي 840 ياردي از يك پوند نخ را گويند .  $\text{Ne} = \frac{L}{L} \times \frac{1}{L}$   $L = \text{Yard}$   $M = \text{Pound}$ M  $Ne = \frac{L}{M} \times \frac{1}{\Lambda f}$   $L = Yard$   $M =$ و Ne =  $\frac{\Delta^{\mathsf{q}}}{\mathrm{d}\mathrm{d}\mathrm{c}}$  رابطه تبدیل نمره انگلیسی و دسی تکس **م ثال :** جرم دوازده تكه نخ بيست سانتيمتري از يك نخ، هشت صدم گرم است. نمره تكس و نمره انگليسي آن چقدر است؟  $M = \frac{18}{3} \times 6 = 6$  $L = 17 \times 0 / 70 = 7 / 7$  m با جايگذاري در فرمول خواهيم داشت.  $Tex = \left(\frac{\circ}{\cdot}\right)$  $=\left(\frac{\circ/99}{7/9}\right) \times 1 \circ \circ \circ = 9$  $\mathbf{r} / \mathbf{r}$ براي تبديل به نمره انگليسي از ضريب استفاده مي كنيم.  $Tex = \sqrt{dT}ex$  d  $Tex = f \circ \div \sqrt{dT}ex$ و Ne = رابطه تبديل نمره انگليسي و دسي تكس  $\text{Ne} = \frac{\Delta \texttt{910}}{\text{dTex}}$  $Ne = \frac{\Delta \mathcal{A} \cdot \mathcal{A}}{\mathcal{A} \cdot \mathcal{A}} = \mathcal{A} \mathcal{A} / \mathcal{A}$ 

جرم 20 تكه نخ 15 سانتيمتري شش صدم گرم است. نمره تكس و نمره انگليسي اين نخ را حساب كنيد.

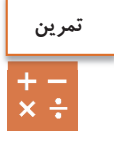

#### **وزن در متر مربع پارچه**

وزن يك متر مربع از يك پارچه را گويند . در پارچههاي همجنس هر چه اين مقدار زيادتر باشد، پارچه ضخيمتر مي باشد. براي محاسبه اين پارامتر، كافي است پارچه را به صورت يك متر در يك متر ببريم و آن را وزن كنيم . عدد به دست آمده وزن در متر مربع پارچه است. اما هميشه اين مقدار پارچه در اختيار ما قرار ندارد بنابراين ممكن است پارچه را به ابعاد كمتري برش بزنيم . اگر پارچه را به صورت ده در ده سانت بزنيم و وزن آن را صد ضرب كنيم گرم در متر مربع پارچه به دست مي آيد . چرا؟ اگر پارچه را بيست در بيست سانتيمتر ببريم، بايد عدد وزن شده را در 25 ضرب كنيم تا گرم در متر مربع پارچه به دست آيد.

**پرسش كلاسي**

**فعاليت عملي**

سه نمونه پارچه نازك، متوسط و ضخيم بر داريد و مراحل زير را بر روي هر كدام انجام دهيد. سپس اطلاعات حاصله را يك جدول و براي هر پارچه بنويسيد. 1- جهت تار و پود پارچه را تشخيص دهيد. 2- پارچه را به صورت ده در ده سانتيمتر و يا بيست در بيست سانتيمتر و در جهت تار و پود ببريد تا يك مربع ايجاد شود. 3- پارچه را وزن كنيد و مقدار گرم بر متر مربع آن را محاسبه كن يد. 4- تعداد معيني پود را از لابهلاي تارها خارج كنيد و سپس آنها را با هم وزن كنيد و سپس به كمك مثال بالا نمره تكس و نمره انگليسي پود را براي هر پارچه به دست آوريد . 5- تعداد دلخواه تار را از لابهلاي پودها خارج كنيد و سپس آنها را با هم وزن كنيد و به كمك مثال بالا نمره تكس و نمره انگليسي تار را براي هر پارچه به دست آوريد . 6- نوع نخهاي تار و پود و مقدار تاب را براي هر كدام، مشخص كنيد. 7- جنس نخهاي تار و پود هر پارچه را مشخص كنيد. 8- مراحل را براي هر سه پارچه انجام دهيد و يك جدول از اطلاعات به دست آمده تهيه كنيد.

اگر پارچه را 10 در 20 سانتيمتر ببريم، ضريب چه مقدار خواهد بود؟

**تراكم**

واژه تراكم به منظور نشان دادن ميزان نزديكي نخها به يكديگر در پارچه به كار مي رود. تعداد نخها (يا تعداد حلقهها در بافندگي حلقوي) در يك سانتيمتر يا يك اينچ از طول يا عرض پارچه را تراكم مي نامند. در پارچههاي تاري- پودي، تراكم پارچه به صورت تراكم تاري و تراكم پودي بيان مي شود. تعداد نخها در يك سانتيمتر از پارچه در جهت عرضي، تراكم تاري و تعداد نخها در يك سانتيمتر در جهت طولي، تراكم پودي ناميده مي شود. در شكل 14 روش اندازهگيري تراكم را مي بينيد.

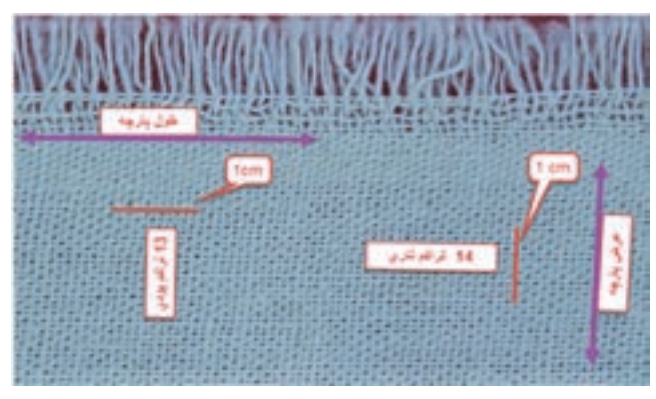

شكل 14 روش اندازهگيري تراكم

مثلاً اگر در يك سانتيمتر از عرض پارچه، 14 نخ تار وجود داشته باشد، تراكم تاري پارچه 14 است و اگر در يك سانتيمتر از طول پارچه 13 نخ پود وجود داشته باشد، تراكم پودي پارچه 13 است. در شكلهاي 15 نمونهاي اندازهگيري تراكم تاري و پودي نشان داده شده است: در پارچههاي حلقوي، تعداد رجها و رديفها در يک سانتي متر از طول يا عرض پارچه، تراکم پارچه را مشخص مي كند. تعداد رديفها در يك سانتيمتر از عرض پارچه، تراكم رديف و تعداد رجها در يك سانتيمتر ازطول پارچه، تراكم رج را مشخص مي كنند. هر چه تعداد رجها و رديفها در يك سانتيمتر از طول يا عرض پارچه بيشتر باشد، فضاي ميان حلقهها كمتر و بافت پارچه متراكمتر است. در شكلهاي 15 نمونهاي از اندازهگيري تراكم در پارچههاي حلقوي نشان داده شده است:

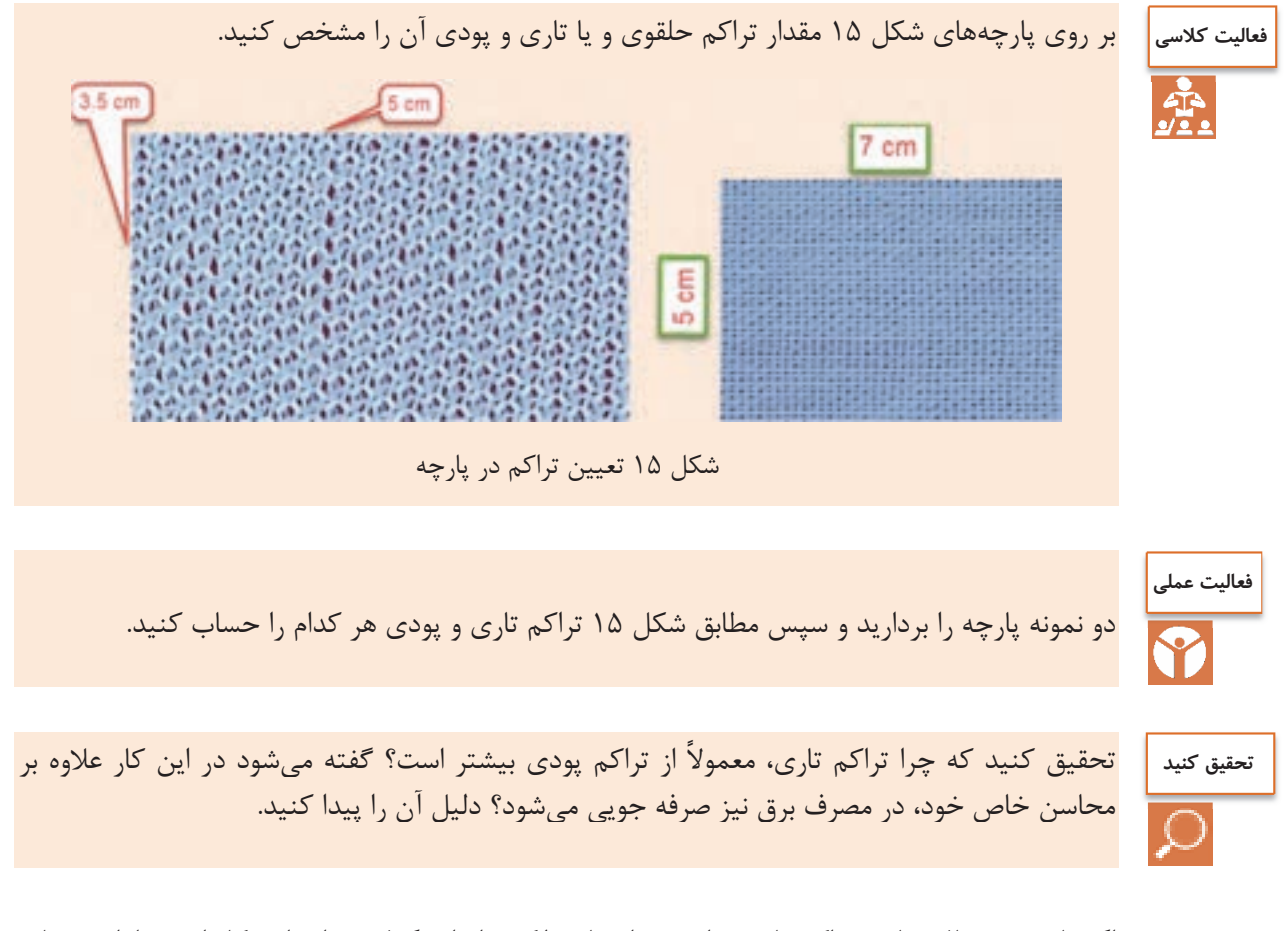

اگر پارچه ريز بافت باشد تراكم پارچه را نميتوان با خطكش اندازه گرفت. براي اين كار از وسيلهاي به نام «پود شمار» استفاده مي شود. اين وسيله به يك صفحه مدرج و يك ذره بين مجهز است و با استفاده از آن ميتوان تعداد نخها (يا تعداد حلقهها در بافندگي حلقوي) را در يك سانتيمتر از پارچه شمارش و تراكم پارچه را تعيين نمود. نمايي از پود شمار در شكل 16 نحوه استفاده از پود شمار را مشاهده مي كنيد.

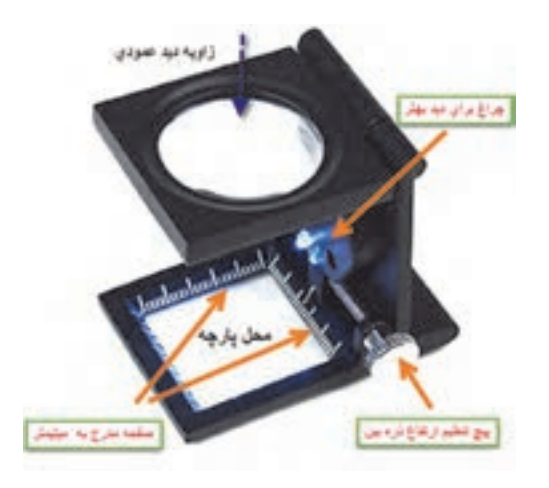

شكل 16 نحوه استفاده از پود شمار

هر چه تعداد نخها در يك سانتيمتر از طول يا عرض پارچه بيشتر باشد، فضاي ميان نخها كمتر و بافت پارچه متراكمتر خواهد بود بر عكس، هر چه تعداد نخها در يك سانتي،متر از طول يا عرض پارچه كمتر باشد، فضاي ميان نخها بيشتر است و بافت پارچه بازتر به نظر مي رسد. در شكل 17 نمونهاي از پارچه متراكم و نيز پارچه كم تراكم نشان داده شده است:

تأثير قطر نخهاي تار و پود را در جمله بالا، مشخص نماييد و سپس جمله كاملتري را در اينجا بنويسيد . ................................................................................................................................................................................ ................................................................................................................................................................................ **فكر كنيد**

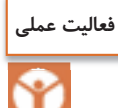

پارچهها را از نظر تراكم ميتوان دستهبندي كرد. به كمك پود شمار تراكم پارچههاي مختلفي را كه ميبينيد يادداشت كنيد و مورد مصرف هر كدام را يادداشت كنيد. در صورتي كه برايتان مقدور است قيمت اين پارچهها را در جدولي بنويسيد و مشخص كنيد آيا ارتباطي بين مقدار تراكم و قيمت پارچه وجود دارد؟ پارچههايي كه بافته مي شوند با توجه به مورد مصرف آنها تفاوتهاي اساسي با هم دارند كه يكي از آنها

تراكم است .

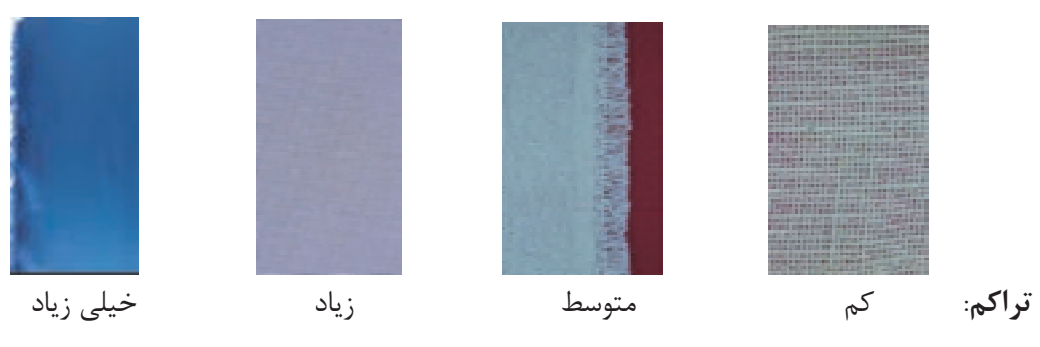

در شكل 17 چهار نوع پارچه با تراكمهاي مختلف را مي بينيد .

شكل 17 انواع تراكم

#### **بافت پارچه**

در اين كتاب، مباحث مربوط به پارچههاي تاري و پودي را بررسي مي كنيم. به طوري در نهايت بتوانيم يك پارچه را به طور كامل مورد ارزيابي قرار دهيم و يا نقشههاي لازم براي بافت پارچههاي مختلف تاري و پودي را بشناسيم و رسم كنيم. طراحي پارچه: براي اينكه يک ماشين بافندگي پارچهي را ببافد به يک نقشه و تنظيمات، نياز دارد. در طراحي پارچه، نقشهها و تنظيمات و نحوه اجراي آن را روي يك ماشين بافندگي مي آموزيم. تجزيه پارچه: گاهي لازم ميشود يک پارچهاي را كه مورد پسند مشتريان قرار گرفته است را ببافيم. براي اين كار ابتدا نمونه پارچهاي را كه در اختيار داريم را از هم باز ميكنيم و اطلاعات لازم را به دست آوريم. به كمك اين اطلاعات و به كمك عمليات طراحي پارچه، دستورات لازم را به اپراتورهاي ماشين بافندگي مي دهيم تا همان پارچه دوباره بافته شود.

#### **روش نمايش بافت پارچه**

به طوري كه گفته شد پارچهها از طريق رو و زير رفتن نخهاي تار و پود نسبت به يكديگر تشكيل مي شوند. شكل 18 نحوه اين عمل را نشان مي دهد.

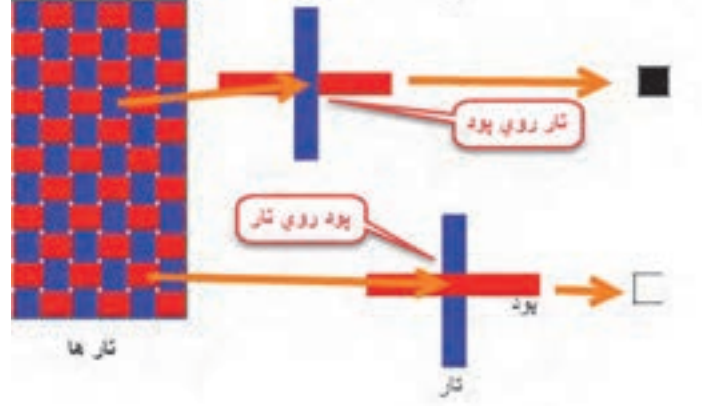

شكل 18 نحوه ترسيم طرح پارچه

بنابراين هر گاه تار روي پود قرار گيرد خانه را پر ميكنيم و اگر تار زير پود قرار گيرد (پود روي تار)، خانه را خالي ميگذاريم.

نحوه در هم رفتن نخهاي تار و پود، طرح بافت پارچه را مشخص مي كند. طرحهاي متنوعي براي توليد پارچههاي تاري - پودي وجود دارد كه طرحهاي تافته، سرژه و ساتين جزء طرحهاي اصلي به شمار مي آيند. اغلب پارچههاي تاري پودي با يكي از اين سه طرح بافته مي شوند. طراحان بافت پارچه به كمك اين سه طرح اصلي، طرحهاي متنوع ديگري رسم ميكنند كه آنها را مشتقات اين طرحها مي گويند. بنابراين اگر پايه طرح از تافته گرفته شده باشد، آن را مشتقات طرح تافته مي گويند. به همين ترتيب مشتقات طرحهاي سرژه و مشتقات طرح ساتين نيز به وجود مي آيد. طرحهاي ديگري نيز وجود دارد كه از تركيب اين طرحها با هم به وجود مي آيد. اين گونه طرحها را طرحهاي تركيبي مي گويند.

#### **طرح تافته**

اولين، سادهترين و محكمترين طرح بافت، طرح بافت تافته مي باشد. در اين طرح نخهاي تار و پود به صورت متناوب از زير و روي يكديگر عبور داده مي شوند. در اين نوع بافت، هر نخ بيشترين حمايت را از نخهاي كناري خود داشته و در نتيجه داراي بالاترين استقامت و استحكام نسبت به ساير طرحهاي بافت مي باشد. بافت تافته را هم براي پارچههاي سنگين، مانند چادرهاي ضخيم و هم براي پارچههاي متوسط مانند پارچههاي لباسي و پردهاي و هم براي پارچههاي سبك مانند حرير مورد استفاده قرار مي گيرد . با تغيير دادن ضخامت، رنگ و تاب نخهاي تار و پود، ظاهر پارچه نهايي نيز تغيير خواهد كرد. به طور كلي در پارچههاي بافته شده اهداف خاصي در نظر گرفته مي شود. براي مثال پارچه توري كه براي چاپ بر روي پارچه و كاغذ مصرف دارد،ثابت ماندن ابعاد پارچه اهميت دارد و يا برزنت چادر صحرايي و برزنت كه روي بار كاميونها كشيده ميشود، استحكام از اهميت زيادي برخوردار است ولي پارچهاي كه براي يك پالتو زنانه استفاده ميشود، راحتي در پوشيدن و سفت نبودن اهميت بيشتري دارد. اين در حالي است كه هر 3 بافت، ممكن است تافته باشد .

**رسم طرح:** با توجه به روش نمايش بافت پارچه،طرح پارچه موجود در شكل 19 را رسم كنيد . اين پارچه 7 تار و 5 پود دارد پس يك مربع با 7 ستون (براي تارها) و 5 سطر (براي پودها) احتياج داريم. دو خانه را به عنوان نمونه پر كردهايم و مابقي را شما انجام دهيد .

Ī

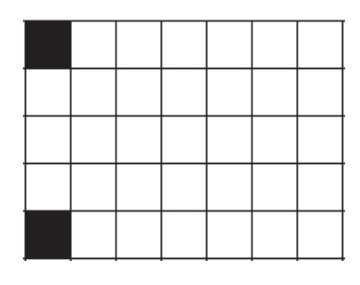

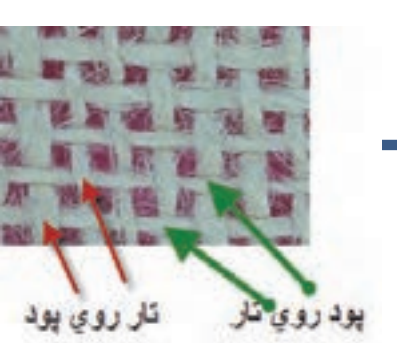

شكل 19 پر كردن كاغذ طراحي با توجه به پارچه

روي چهارخانهاي كه رسم كرديد دقيق شويد. چه چيزي توجه شما را جلب ميكند؟ بله درست است، هيچ دو خانه مجاور سياه يا سفيد نيست. به طور يك در ميان خانهها تكرار مي شوند. اين خصوصيت بافت تافته يا بافت ساده است.

**كاغذ طراحي** 

به منظور نشان دادن حركت نخهاي تار و پود نسبت به يكديگر از كاغذ طراحي استفاده مي شود. كاغذهاي طراحي، كاغذهاي شطرنجي هستند كه نمونهاي از كاغذ طراحي در شكل 20 نشان داده شده است. ميتوان براي راحتي كار گروههاي 8×8 و يا 10×10 قرار گرفته اند توسط خط ضخيمتر از گروههاي ديگر جدا كرد. در شكل ٢٥ كاغذ طراحي ساده رسم شده است. از اين كاغذ كپي بگيريد و از آن استفاده كنيد.

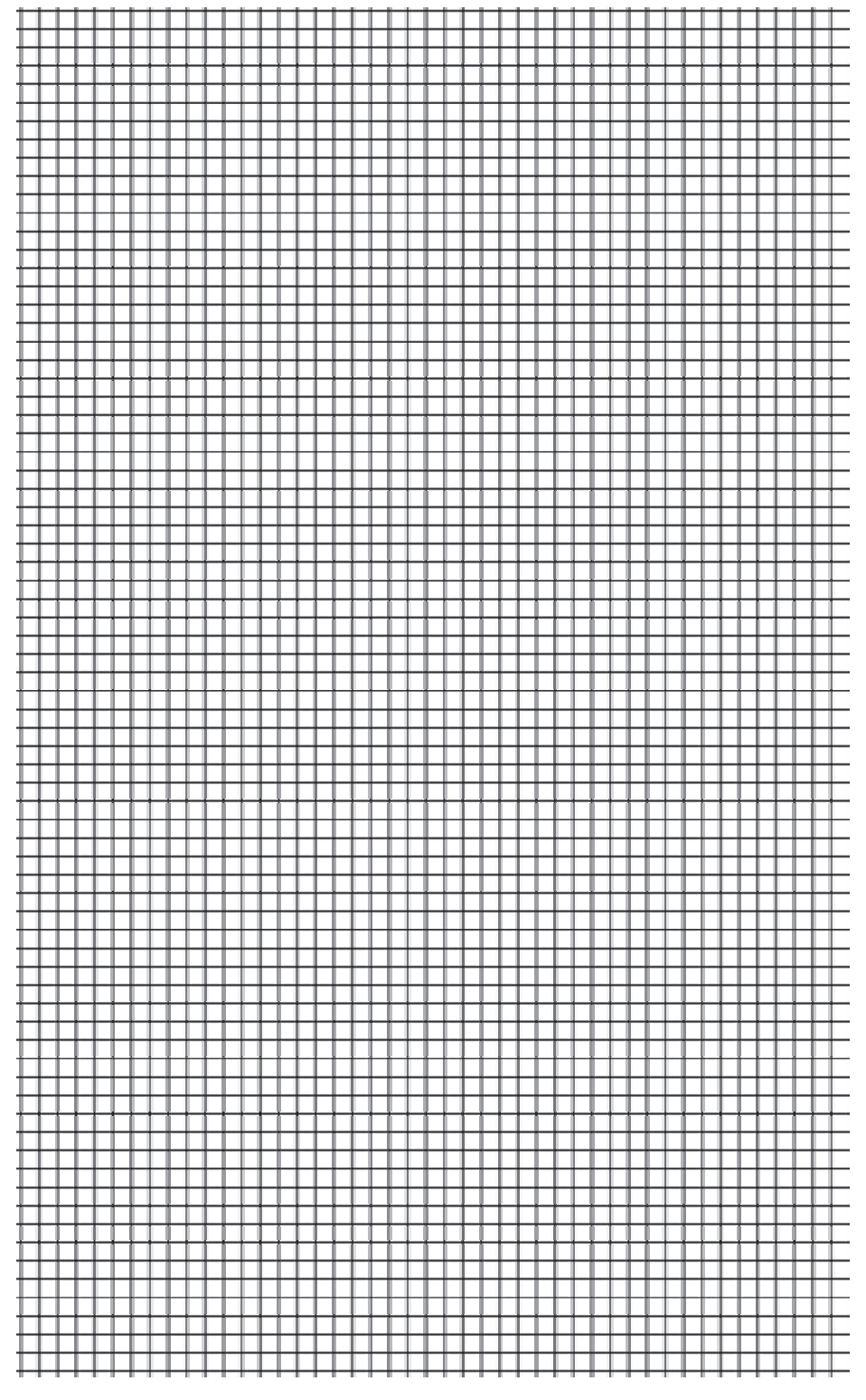

شكل 20 نمونه كاغذ طراحي ساده

**ريپيت يا تكرار بافت** 

حداقل تعداد حركت نخهاي تار و پود نسبت به يكديگر كه نقشه كامل بافت را نشان دهد، ريپيت يا تكرار بافت ناميده مي شود. مدل حركتي نخهاي تار و پود بعدي تكرار همين ريپيت خواهد بود . براي نمايش دادن بافت پارچه نشان دادن يك تكرار از بافت كافي است . به عبارت ديگر ميتوان گفت كه با كنار هم قرار دادن ريپيت طرح بر روي كاغذ طراحي، طرح كلي به دست مي آيد. اين كار را ميتوان از چپ به راست انجام داد. به شكل 21 : توجه كنيد

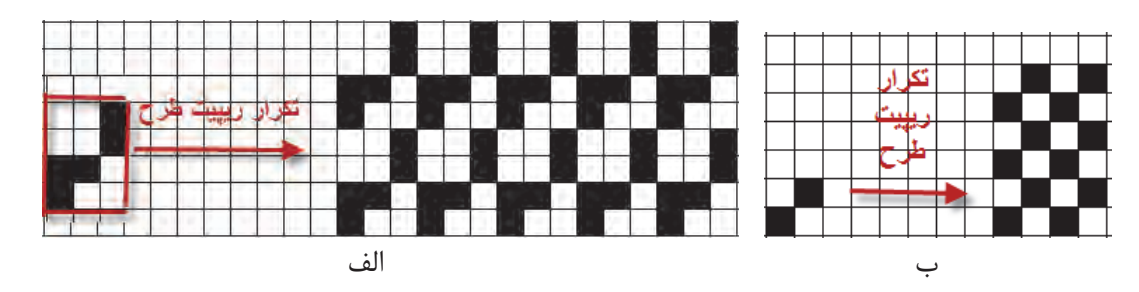

شكل 21 نحوه تكرار ريپيت طرح

همان طور كه در اين طرحها ميبينيد وقتي طرح تكرار ميشود اشكال متفاوتي را به وجود مي آورد.

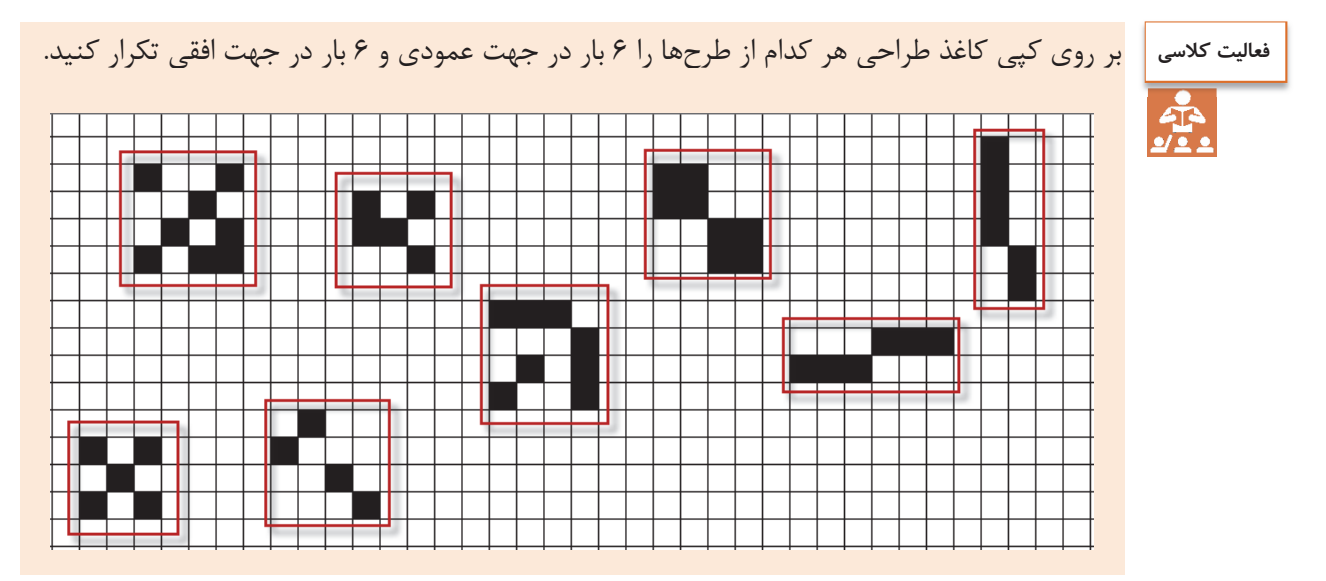

فاصله بين هر دو خط عمودي در كاغذ طراحي نشان دهنده يك نخ تار و فاصله بين هر دو خط افقي، نشاندهنده يك نخ پود مي باشد. بنابراين مربعهاي ايجاد شده، همان نقاط تلاقي نخ تار و پود بوده و با قرار دادن علامت در هر مربع ميتوان وضعيت قرارگيري نخهاي تار و پود را در نقطه برخوردشان مشخص نمود. به عبارت ديگر علامت قرار گرفته در هر خانه زير يا رو بودن نخ تار را نشان مي دهد.

**شمارهگذاري تار و پود** 

در هنگام طراحي و به خصوص پيادهسازي طرح بر روي ماشين بافندگي لازم است تا به تار و پود شمارههايي را اختصاص دهيم . در غير اين صورت هنگام كار سر نخها اشتباه خواهيم گرفت و در نتيجه طرح مورد نظر درست اجرا نخواهد شد. شمارهگذاري تارها راست و نامگذاري تار و پود به روشهاي مختلفي انجام ميشود كه در شكل ٢٢ دو نمونه پركاردبرد آنها را ميبينيد. به شكل ٢٢ توجه كنيد.

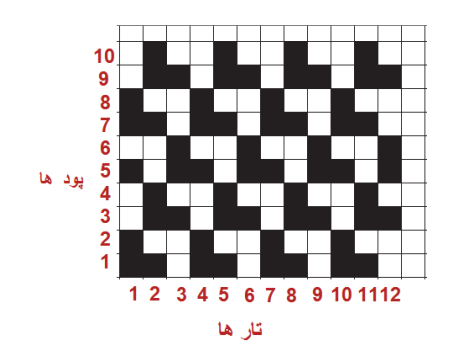

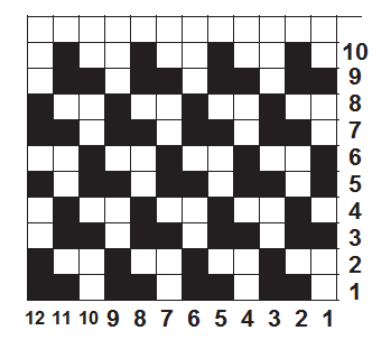

شكل 22 شمارهگذاري تار و پود روي نقشه

 شمارهگذاري درست روي طرح ميتواند براي رسم طرح و اجراي آن بر روي ماشين بافندگي بسيار مؤثر باشد. شمارهگذاري تار و پود ممكن است ازسمت راست به چپ و از بالا به پايين نيز باشد. ولي آنچه مهم است كشيدن صحيح طرح و اجراي درست آن روي ماشين بافندگي است. شمارهگذاري تار از چپ و يا راست در شروع عمليات اجراي آمادهسازي ماشين تأثير دارد وبايد به آن توجه شود.

#### **نحوه رسم ريپيت طرح**

ابتدا بر روي طرح اصلي نقطهاي را انتخاب كنيد و سپس به طرف بالا (در جهت تار) حركت كنيد تا به نقطه كه درست مشابه همين نقطه است برسيم. سپس از نقطه شروع در جهت افقي (در جهت پود) حركت ميكنيم تا به نقطه مشابه شروع، ولي اين بار در جهت پود برسيم . مربع يا مستطيلي كه به وجود ميآيد ريپيت طرح است. در شكل 23 نحوه تعيين ريپيت را مشاهده مي كنيد.

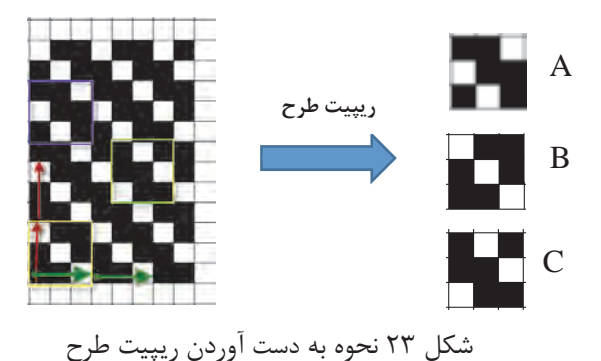

همان طور كه در شكل 24 ميبينيد ريپيت طرح و راپورت تاري و پودي آن به قرار زير مي باشد.

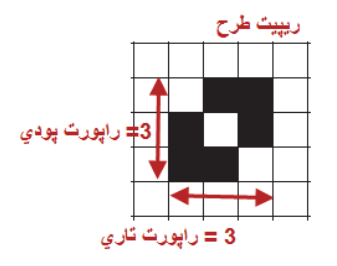

شكل 24 ريپيت طرح

خانههاي تكرارشونده در جهت تار را راپورت تاري و خانههاي تكرارشونده در جهت پودي را راپورت پودي مي گوييم. نكته جالب در اين است كه با اين روش در اين طرح سه عدد ريپيت طرح به دست آمد. حالا ما بايد كدام يك را به عنوان ريپيت طرح انتخاب كنيم؟ به طور كلي و براي اينكه همه ريپيتهاي طرح يك شكل در بيايد يك قانون را رعايت مي كنيم. كه شروع حركتمان را از ابتداي يك گروه خانه سياه مي گيريم. به اين ترتيب معمولاً نتايج به دست آمده يكسان خواهد شد .

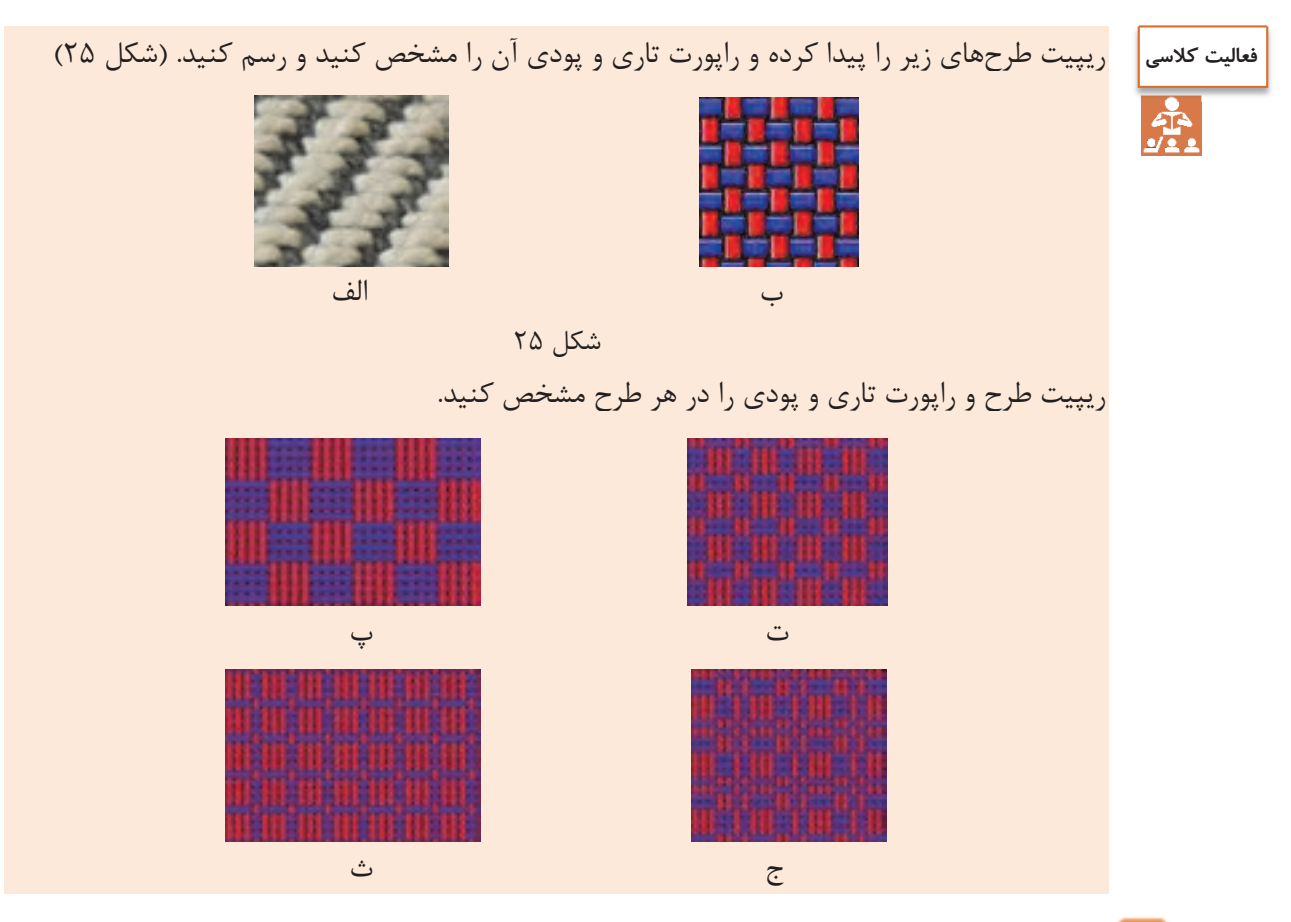

**20**

طرح تافته و مشتقات آن <u>ا</u>

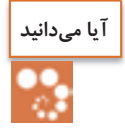

همان طور كه تار و پود طرح را شمارهگذاري كرديم بايد ريپيت طرح را نيز شمارهگذاري كنيم .به خصوص با ايجاد نرم افزار هاي طراحي پارچه، شماره گذاري از اهميت زيادي بر خوردار شده است. جالب است بدانيد كه در نرم افزار ها ،ريپيت طرح را طوري رسم ميكنند كه تارها به صورت افقي قرار گيرد. در فصل دوم با كاربرد نرمافزار طراحي پارچه آشنا خواهيد شد. بنابراين شمارهگذاري مناسب براي نرمافزار لازم ميباشد. در شكل سمت چپ شمارهگذاري يك ريپيت طرح به روش ترسيم دستي و در شكل سمت راست شمارهگذاري آن براي نرمافزار را مشاهده مي كنيد.

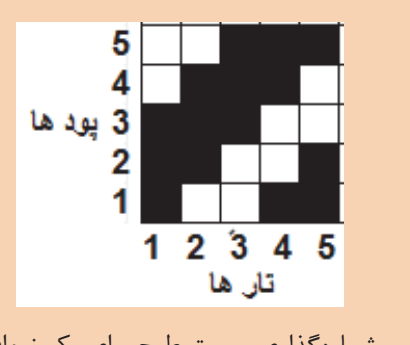

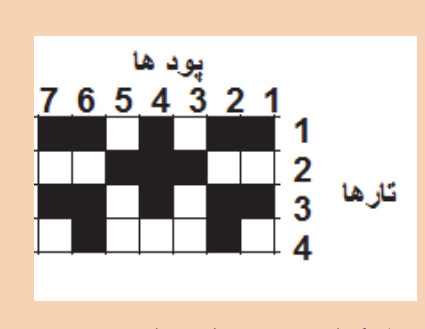

شمارهگذاري ريپيت طرح براي يك نرمافزار شمارهگذاري ريپيت طرح براي ترسيم دستي

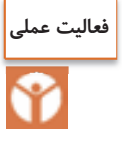

ميخواهيم پارچهاي را با طرح تافته ببافيم. ابتدا بايد قاب مناسب را بسازيم راحتترين روش استفاده از مقوا <sup>و</sup> نخ كاموا مي باشد . يك نمونه از آن را در شكل <sup>26</sup> مي بينيد.

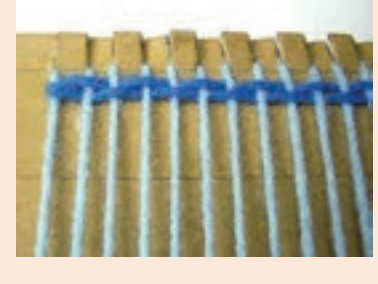

شكل 26 قاب مقوايي براي اجراي بافت

يكي از راههاي ديگر بسيار آسان براي بافت بعضي از طرحها روبان و يا كاغذهاي رنگي به عرض يك سانتيمتر و طول حدود 20 سانتيمتر است. براي اين كار 40 عدد روبان به طول گفته شده تهيه كنيد بهتر است نصف آنها از يك رنگ ديگر باشد تا طرح بافته شده واضح باشد.

روش ديگر استفاده از قاب چوبي و كوبيدن ميخ روي چوب است. سپس نخ تار را به صورت رفت و برگشت روي قاب قرار ميدهيم و سپس عمل جايگذاري پود را انجام ميدهيد تا پارچه بافته شود. قاب كه مشاهده ميكنيد از يك پلاستيك فشرده شده كه قابليت كوچك و بزرگ كردن اندازه قاب را دارد . ماشينهاي بافندگي كوچكي نيز ساخته شده است كه ميتوان عمل بافت را روي آن انجام داد. هر طرح

يك روش خاص براي بافت دارد كه بايد از آن پيروي كرد. در طرح تافته از ابتدا تا انتهاي طرح به طور يك در ميان تار و پود از روي يكديگر عبور مي كنند.

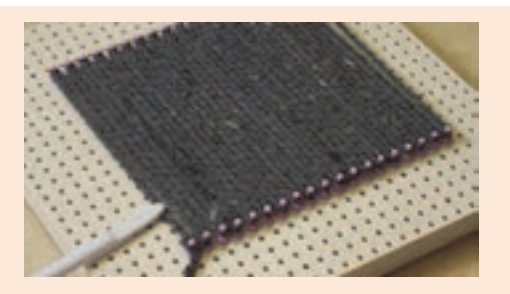

شكل 27 طراحي قاب روي سطح سوراخدار و يا تخته و ميخ

در اينجا يك بافت با روش تافته را در اينجا مشاهده مي كنيد. اگر دقت كنيد مشاهده ميكنيد كه دو پود و دوتار با هم از زير <sup>و</sup> روي هم رد شده است. البته اين طرح هم تافته است ولي آن را مشتقات تافته مي گويند.

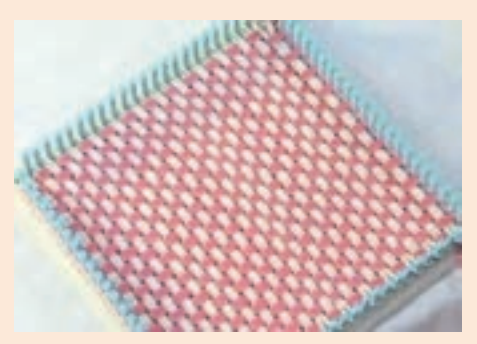

شكل 28 قاب و بافت تافته

با نخكشي روي ميخها و محكم كردن آنها كه در واقع نخ تار هستند كار را شروع كنيد و سپس نخهاي پود را مطابق طرح تافته از لابهلاي نخهاي تار رد كنيد. اين عمل را بافت مي گويند.

پارچههاي كه طرح تافته دارند بسيار متنوع هستند و از پارچههاي ارزان قيمت مانند پارچه تنظيف، ملحفه، پارچه تترون و پارچههاي گران قيمتتر مانند پيراهن و كت و شلوار را شامل مي شود. پارچههاي صنعتي نيز از اين طرح براي بافت استفاده مي شود. زيرا استحكام و سادگي بافت براي پارچههاي صنعت اولويت دارد.

درصد جمع شدگي نخ: وقتي عمل بافندگي انجام مي شود. تار و پود در لابهلاي يكديگر پيچ ميخورند و همين ميموضوع باعث شود براي بافتن يك متر پارچه، مقدار بيشتري نخ لازم باشد.به عبارتي ديگر وقتي يك متر طولي نخ را ببافيم مقدار كمتري پارچه بافته ميشود.مقدار كاهش يافته را جمع شدگي crimp . ميگويند وقتي عمل بافندگي شروع ميشود و تار و پود در يكديگر بافته مي شود. طول نخ كاهش مييابد مثلا اگر 2000 متر نخ تار را در بافت قرار دهيم ممكن است بسته به نوع بافت طول پارچه به 1800 برمتر سد. يعني 200 متر از تار گم مي شود. البته همان طور كه در پيچش تار و پود به دور يكديگر ديديد (در شكل 29) اين كاهش مربوط به ايجاد حالت نيمدايره به جاي خط مستقيم مي باشد.

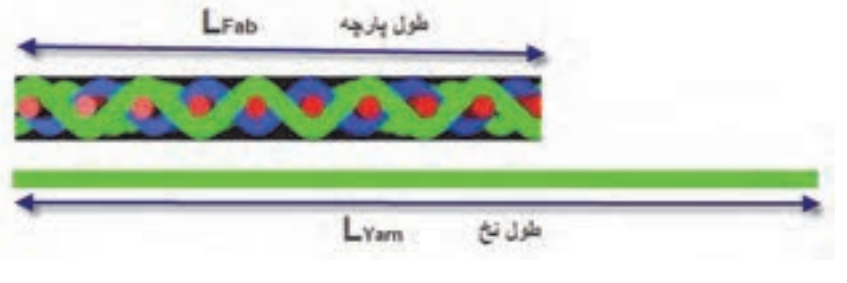

شكل 29 جمع شدگي پارچه

فرمول جمع شدگي:

مثال:

 $\text{CRIMP} =$  فرمول جمع شدگي $\text{N} \cdot \text{R}$  طول نخ $\text{L} \cdot \text{L}$  فرمول جمع شدگي 30 سانتيمتر در 30 سانتيمتر از پارچهاي را باز كرديم و تار آن به 35 سانتيمتر و پود آن به 41 سانتيمتر رسيد ميزان درصد CRIMP براي تار و پود را حساب كنيد. جمع شدگي تاري درصد ۱۶/۶=۰۰=۳۵×۲۵ ÷ (۳۵−۳۵) جمع شدگي پودي درصد ۲۶ / ۲۰ = ۴۱×۴۱ ÷ (۴۱−۴۱)

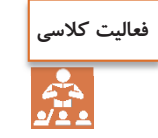

پارچهاي به ابعاد ٣٥ در ٣٥ سلنت را انتخاب كردهايم. و پس از باز شده تارها هر كدام ٣٥/٥ سانتي متر شده است و پودها هر كدام 39 سانتي متر. مقدار درصد جمعشدگي تاري و پودي، در اين پارچه چقدر بوده است؟

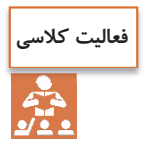

تراكم تار در ميزان جمعشدگي پود و تراكم پود در ميزان جمعشدگي تار چه اثري دارد؟ به تك رسم شكل شرح دهيد و به هنرآموزتان نشان دهيد.

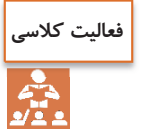

الف) پارچهاي به طول 1200 متر مورد نياز است. ميزان جمعشدگي تار 16 درصد محاسبه شده است. طول هر نخ تار را محاسبه كنيد. ب) ميخواهيم عرض پارچه 140 سانتيمتر شود. طول هر پود بايد چند سانتيمتر باشد؟ اگر جمع شدگي تا 180درصد باشد.

 نخكشي (drafting(: ديديم كه براي بافتن پارچه تارها به طور مدوام جابهجا ميشوند تا دهنه براي پودگذاري به وجود بيايد. بديهي است كه زماني ما ميتوانيم تار را بالا و پايين ببريم كه تارها را به جايي متصل كنيم و با بالا و پايين بردن آن وسيله، تارها نيز جابهجا شوند. در شكل۲۰ يک ماشين بافندگي و اجزا آن را مشاهده مي كنيد. شما در دانش فني پايه اين مطالب را خوانده ايد و ميخواهيم دوباره مرور كنيم .

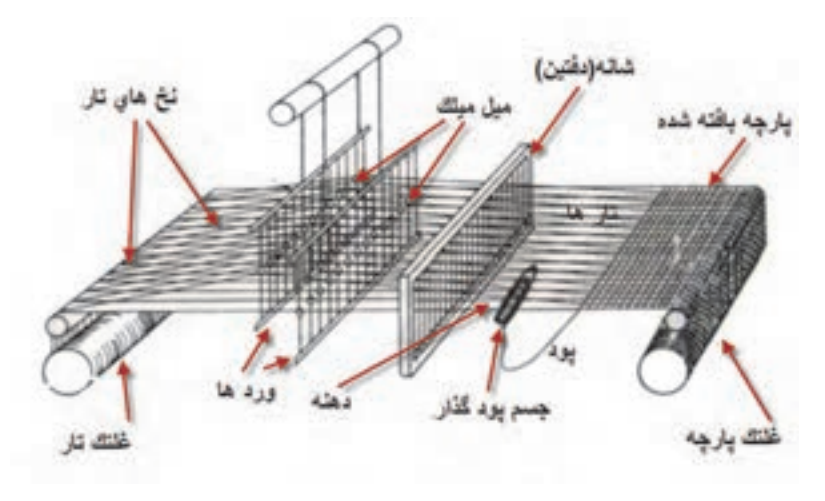

شكل 30 نحوه عبور نخهاي تار از قسمتهاي مختلف دستگاه بافندگي

همان طور كه در شكل 30 ميبينيد هركدام از تارها بايد از يك ورد عبور كرده باشد. به اين عمل نخكشي مي گوييم. در پارچه با طرح تافته، هر كدام از تارها به طور يك در ميان از چشمه ورد عبور مي كند. با اين حساب تارهاي با شماره 1 و 3 و 5 و 7 و... (فرد) از ورد اول و تارهاي با شماره 2 و 4 و 6 و 8 . . و . (زوج) از ورد دوم عبور مي كند.

براي كنترل نخهاي تار و جابهجايي درست آن عمل نخكشي انجام مي شود. بنابراين در نخكشي تعداد وردهاي مورد نياز براي يك طرح و همچنين چگونگي عبور نخهاي تار از ميل ميلكها مشخص ميشود كه اين عمل را نخكشي مي گويند. با توجه به اهميت عمليات نخكشي، افراد متخصص براي اين كار وجود دارند كه اين كار را انجام مي دهند. عمل نخكشي وقتي لازم است كه طرح بافت عوض شده باشد. ولي اگر چله ماشين در حال تمام شدن باشد . چله جديد را بدون نخكشي و از طريق گره زدن تارهاي چله قديمي به چله جديد، عمليات تعويض چله را به سرعت انجام مي دهند. در شكل 31 ماشين گره زدن چله جديد را به تارهاي قديم مشاهده. اين كار باعث ميشود تا عمليات رد كردن تارها از لاملها و ميل ميلكها و شانه لازم نباشد .

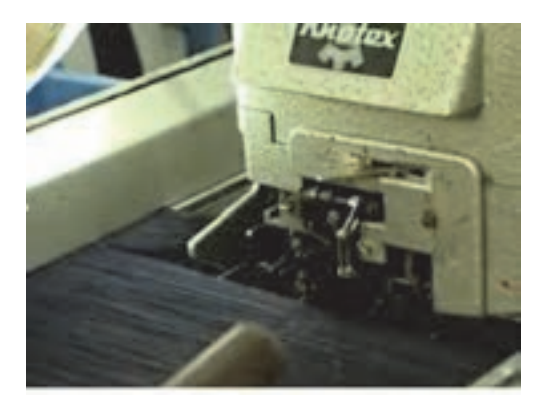

شكل 31 دستگاه گره زن تار چله قديم به تار چله جديد

طرح تافته و مشتقات آن <mark>است</mark>ا

در شكل 30 نماي يك دستگاه ماشين بافندگي را مشاهده مي كنيد. هر كدام از نخهاي تار به يك ورد اتصال يافته است تا در صورت بالا رفتن ورد تار نيز به همرا ورد بالا برود و در نتيجه مطابق نظر طراح عمل بافت انجام شود.

هر قاب ورد شامل ميل ميلكهايي ميباشد كه نخهاي تار از ميان سوراخ تعبيه شده در وسط آنها عبور داده مي شوند. نحوه عبور نخهاي تار از ميل ميلكهاي قاب وردها (نخكشي ) نيز نقشههاي خاصي دارد كه نقشه نخكشي گفته ميشود. در شكل32 قاب ورد و ميل ميلكهاي آن نشان داده شده است:

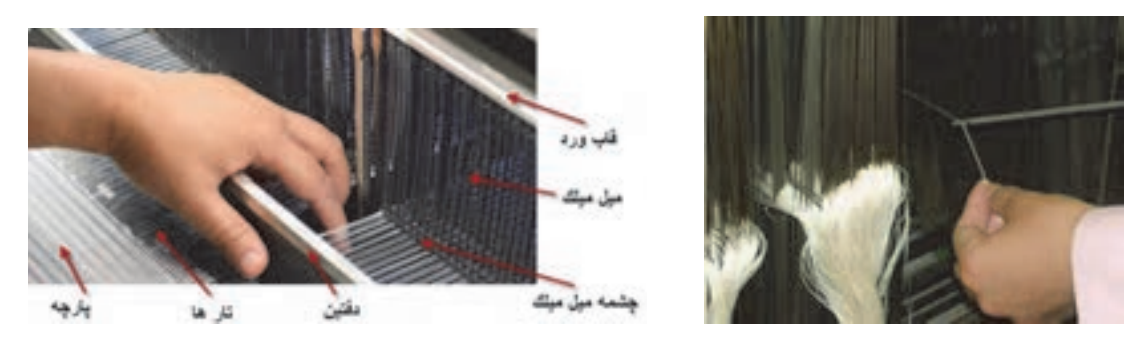

شكل 32 تصويري از قاب ورد و ميل ميلكهاي آن براي عبور نخهاي تار

در شكل 33 نماي نحوه ايجاد دهنه و محل آن و شمارهگذاري تارها و وردها را مشاهده مي كنيد. دقت كنيد كه شمارهگذاري وردها از جلوي ماشين به طرف پشت ماشين انجام مي شود. بنابراين ورد جلو شماره ،1 ورد بعدي 2 و ورد آخري كه به طرف پشت ماشين بافندگي است ورد 8 نامگذاري . ميشود

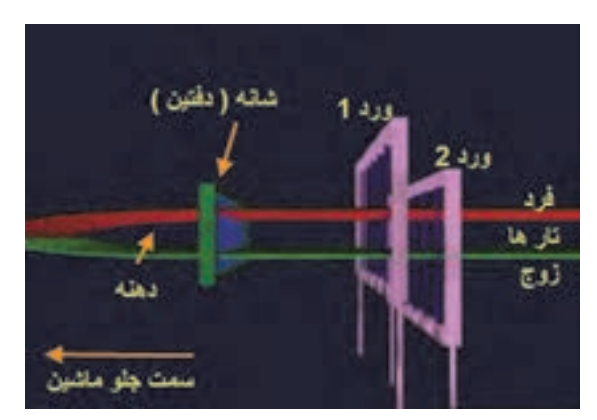

شكل 33 نحوه شمارهگذاري ورد از جلو ماشين به سمت عقب

براي بافتن هر طرح بر روي دستگاه بافندگي، نياز به تعيين نحوه نخكشي مي باشد. نخكشي هدايت عملكرد تار را به عهده دارد عمل نخكشي فقط يك بار و آنهم در هنگام شروع كار ماشين انجام مي گيرد. در شكل 34 نحوه اتصال تارها را به وردها به نمايش در مي آورد.

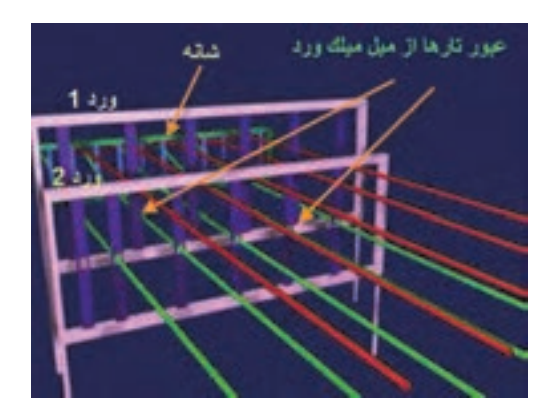

شكل 34 انجام نخكشي در بافت تافته

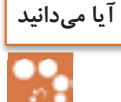

هنگامي كه هر نخ تار در ماشين بافندگي پاره مي شود. ماشين متوقف مي شود. زيرا پارچههاي كه بعضي از نخهاي تار و يا پود آن پاره شده باشد. ارزش بسيار كمي دارد. بنابراين هر نخ تار را از لامل عبور مي دهند. وقتي نخ تار پاره شد لامل آزاد ميشود و به صفحههاي نوسانگر زيرين و يا صفحههاي فلزي موازي كه همانند يك سوئيچ عمل ميكند ميافتد و در نتيجه ماشين متوقف ميشود شكل 35 اين عمل را نشان مي دهد.

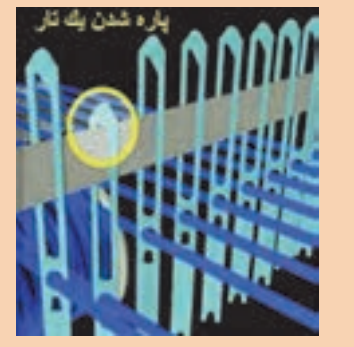

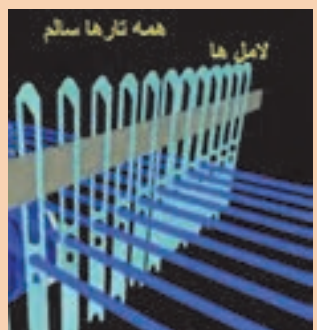

شكل 35 نحوه توقف ماشين در اثر پارگي يك تار

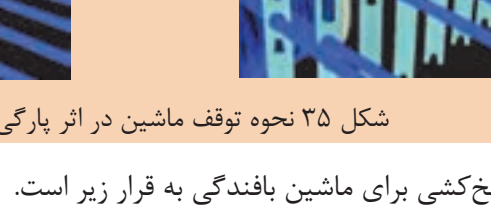

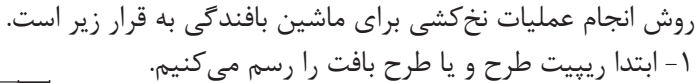

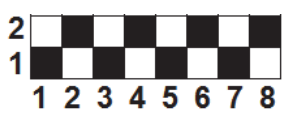

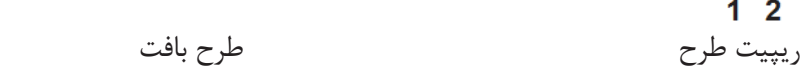

2- پشت ماشين بافندگي قرار ميگيريم و تارها را از سمت راست به چپ و يا از چپ به راست (با توجه به نقشه ارائه شده) به ترتيب 1 و 2 و 3 و 4 و 5 و 6 و ... شمارهگذاري مي كنيم. 3- نخ شماره يك را از اولين لامل عبور ميدهيم (لامل وسيله است كه در صورت پاره شده نخ تار ماشين را متوقف ميكند .) 4- همين تار را از چشمه ورد شماره يك عبور مي دهيم.

5- همين تار را از كنار چشمههاي ديگر وردها رد مي كنيم. 6- همين تار را از چشمه شانه رد ميكنيم و سر نخ را جلوي ماشين بر روي پل پارچه مي گذارم. 7- تارشماره 2 را از لامل دوم عبور ميدهيم (هر نخ تار بايد از يك لامل عبور كند) 8- همين تار را از ورد شماره 2 و سپس از دفتين عبور مي دهيم. 9- تار سوم را مشابه اول عمل مي كنيم. -10تار چهارم را مشابه تار دوم عمل مي كنيم. -11 اين عمل تا پايان يافتن همه تارها ادامه مي يابد. -12 فقط از چشمههاي دفتين ممكن است بيش از يك تار عبور كند. -13 با پايان يافتن اين عمل تارهاي جلو ماشين را به دور يك اسنو (اسنوي پارچه) مي پيچيم. پس از شروع بافت پارچه آماده شده دور اين نورد پيچيده مي شود.

اگر ريپيت يك طرح شامل 5 تار و 4 پود باشد. تعداد 5 ورد نياز خواهيم داشت. در اين حالت بايد مطلبق نقشه عمل نخكشي را انجام داد دريك نوع نخ كشي (صعودي) تار يك به ورد يك– تار 2 به ورد 2 – تار 3 به ورد 3 – تار 4 به ورد 4 و تار 5 به ورد 5 و اين عمل براي بقيه تارها هم انجام ميشود يعني تار 6 به ورد يك و تار 7 به ورد 2 و تار 8 به ورد 3 و تار 9 به ورد 4 و تار 10 به ورد 5 متصل ميگردد و بقيه تارها نيز مطابق اين الگو به وردها متصل مي شود.

#### **طريقه انجام نخكشي در طرح**

همان طور كه گفته شد در نخكشي بايد نخهاي تار را از مسير خاصي عبور داد. مسيري كه به طرح بافت ارتباط دارد، عبور از چشمههاي ورد مي باشد. از هر چشمه ورد يك نخ تار عبور داده مي شود. در اين روش در بالا و يا پايين طرح ترسيمي، به تعداد ورد مورد نياز خانه افقي و عمودي مي كشيم. سپس در مقابل هر تار روي ورد مورد نظر يك ضربدر و يا شماره ورد و يا خانه پر مي گذاريم. در شكل35 هر سه حالت را مشاهده مي كنيد. وردها را در بالاي طرح نشان داديم.

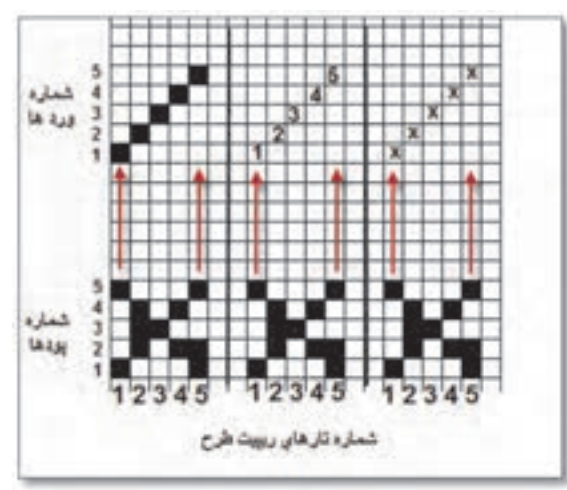

شكل <sup>36</sup> الف نخكشي براي حالت وردها بالاي طرح

ميتوان وردها را در پايين طرح نيز نمايش داد در اين حالت وردها از بالا به پايين شمارهگذاري ميشود. در شكل 37ب نخكشي با وردها در پايين طرح را مي بينيد.

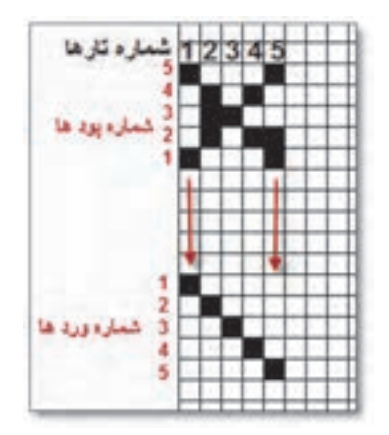

شكل 37 ب نخكشي با روش نمايش وردها در پايين طرح

در بعضي از نرمافزارهايي كه براي طراحي بافت پارچه ساخته شده است وردها در پايين طرح قرار ميگيرد و شمارش وردها از بالا به پايين انجام مي شود.

**انواع نخ كشي** 

نخ كشي داراي انواعي است كه عبارتند از:

- **1- نخ كشي صعودي:** در اين نوع نخكشي تار اول را به ورد اول و تار دوم را به ورد دوم و ... تار هشتم را به ورد هشتم وصل ميكنيم. بديهي است اگر حداكثر وردها 5 باشد اين كار تا عدد پنج ادامه مي يابد.
- **2- نخ كشي نزولي:** در اين روش بزرگترين عدد ورد را به تار شماره يك وصل ميكنيم. مثلاً در يك سيستم 4 وردي تار 1 را از ميل ميلك ورد 4 عبور ميدهيم و در ادامه تار 2 را از ورد 3 و تار ٣ را از ورد ٢ و تار ۴ را از ورد ١ عبور مي دهيم.
- **3-** نخكشي جهشي: در اين نوع نخكشي ترتيبي رعايت نميشود و مثلاً تار يك را به ورد 3 متصل مي كنند و يا ورد ٢ را به يک و ... متصل مي كنند.
- **4- : نخكشي تركيبي** در اين نوع نخكشي از چند نوع نخكشي استفاده ميشود و حتي ممكن است نخكشي به طور كامل اجرا نشود. مثلاً 4 تار اول صعودي و سپس دوباره از 1 شروع ميشود و تا آخر صعودي و قسمتي نزولي و دوباره صعودي انجام شود.
- **-5 نخكشي زيگزاك (جناغي):** اين نوع نخكشي مربوط به مواقعي است كه طرحهاي پيچيدهتري را ميخواهيم ببافيم. در اين روش نخكشي را يك بار صعودي و يك بار نزولي انجام ميدهيم. اغلب نخكشيهاي جناغي به طرح زيگزاگ و يا لوزي منتهي مي . شود
- **6- نخكشي دو گروهي:** در اين روش وردها به دو گروه تقسيم ميشوند و به تناوب از هر گروه استفاده ميشوند. اين نخكشي زماني كاربرد دارد كه بخواهيم دو طرح را همزمان ببافيم.

طرح تافته و مشتقات آن <mark>ا</mark>

**7- : نخكشي منحني** اين نخكشي طوري انجام ميشود كه اتصال وردها به حالت منحني در ميآيد و در نتيجه بافت نيز ظاهري منحني پيدا مي . كند **8- نخكشي شكسته:** وقتي نخكشي حالتي داشته باشد كه نصف وردها به صورت صعودي و نصف ديگر وردها به صورت نزولي باشد.

با توجه به شكلهاي زبر نوع نخكشي را در كنار آن بنويسيد. به عدد تارها و وردها و و تعاريف هر نخكشي توجه كنيد.

**فعاليت كلاسي**

 $\frac{1}{\sqrt{12}}$ 

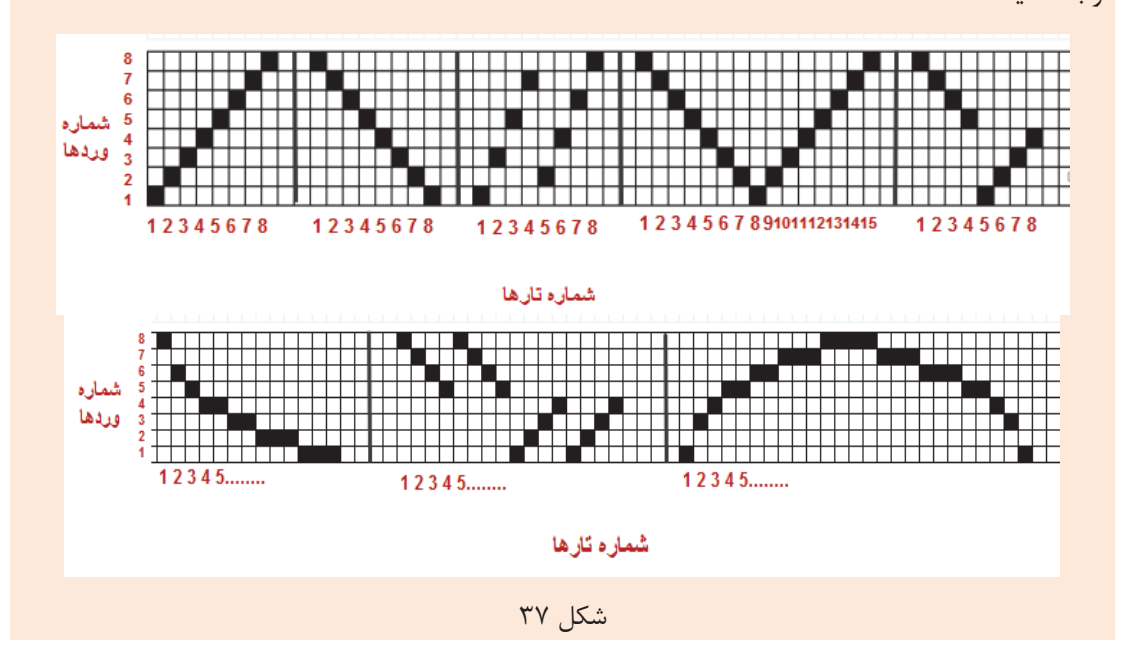

نخكشي ابزار دست طراح است و به كمك آن ميتواند طرح هاي متفاوتي را توليد كند. مثلاً اگر نخكشي را از صعودي به نزولي تبديل كنيم طرح نيز به همان ميزان تغيير ميكند. در تصوير 38 اين تغيير را مشاهده مي كنيد.

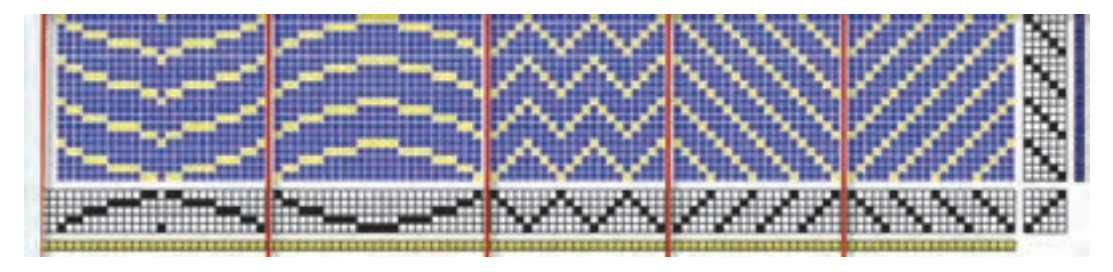

شكل 38 تاثير نخ كشي در طرح بافت

انتخاب درست نخكشي ميتواند علاوه بر ايجاد طرح مناسب، باعث كاهش استهلاك ماشين بافندگي و افزايش كيفيت بافت، مطابق انتظار طراح نيز شود.

**نكات مهم در : چلهكشي**  در چلهكشي نكات زيادي را بايد در نظر داشت كه مهمترين آنها به قرار زير است: 1 - نخكشي تا آنجا كه ممكن است ساده باشد تا هم شخصي كه عمل چلهكشي را انجام ميدهد و هم بافنده بتوانند ان را به راحتي به خاطر بسپارند و آن را به درستي اجرا كنند. 2 - تا جايي كه امكان دارد براي طرحهاي بافت از كمترين ورد استفاده گردد. 3 - تقسيم نخهاي تار روي وردها يكنواخت باشد. 4 - نخكشي طوري باشد كه به تشكيل دهنه كمك كند و در جهت تسهيل ايجاد دهنه باشد. 5 - وردهايي كه نخهاي كمتري را حمل ميكنند بهتر است در عقب ماشين قرار بگيرند.

پس از اتمام نخكشي شكل 39 حاصل مي شود. اين ماشين هشت وردي است و در حال يافت يك پارچه است. آيا از روي اين شكل و نحوه قرارگيري وردها ميتوان نوع طرح را تشخيص داد؟ چرا؟

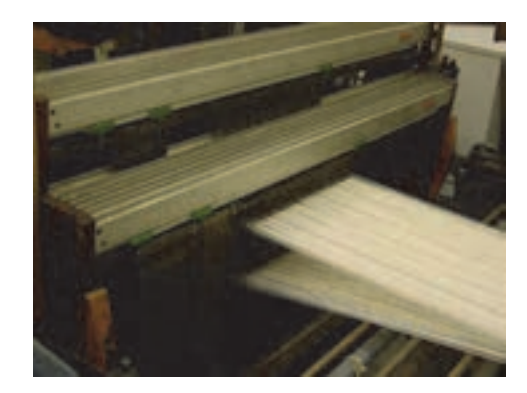

شكل 39 دستگاه نخكشي شده

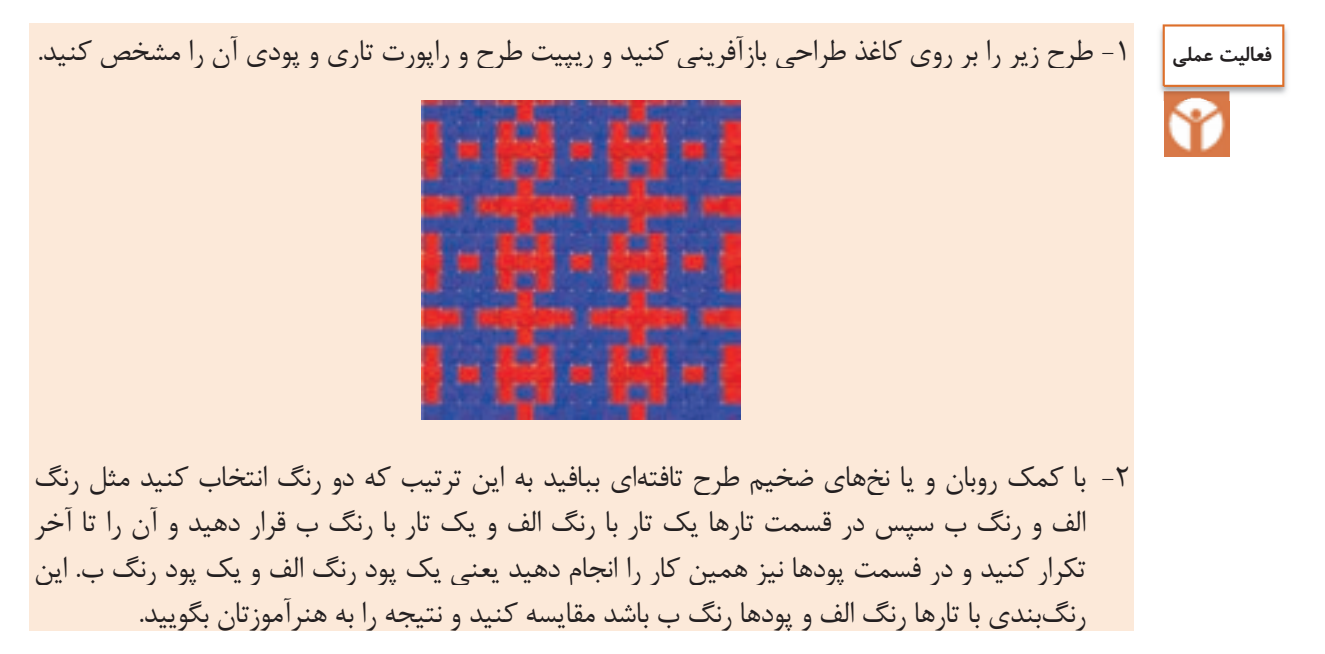

طرح تافته و مشتقات آن <u>اس</u>

3- ميخواهيم طرح زير را ببافيم .

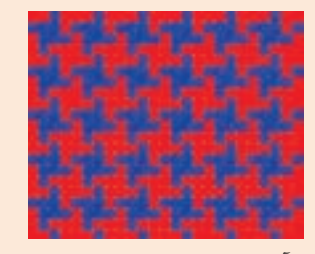

براي بافت اين طرح تارها را 2 قرمز و دو آبي، كنار هم بچينيد و پودها را نيز دو قرمز و دو آبي. شيوه بافت را نيز تافته انتخاب كنيد. 4- شما ميتوانيد با طرح تافته و تغيير در چيدمان رنگ تار و پود طرحهاي بسيار زيبايي خلق كنيد . و خلاقيت خود را محك بزنيد.

# **انواع طرحهاي پايه بافت پارچه**

به طور كلي در بافندگي تاري و پودي سه نوع طرح پايه وجود دارد كه عبارتند از 1- طرح تافته يا ساده (Plain( 2- طرح سرژه يا كج راه (Twill( 3- طرح ساتن يا ساتين (Sateen ( طرح تافته و مشتقات آن را در اين فصل فرا ميگيريد و در فصول دوم و سوم سرژه و ساتن و مشتقات هر كدام را بررسي مي كنيم.

### **فرمول طرح تافته و نامگذاري**

اصولاً در هر كاري نوشتن يك فرمول ميتواند كار را راحتتر و درك موضوع را سادهتر كند. بنابراين در فرمول طرح حركت نخهاي تار و پود نسبت به يكديگر در يك ريپيت طرح مشخص مي شود. فرمول طرح تافته به صورت زير نوشته مي شود:

$$
\mathrm{P}=\frac{\mathrm{m}}{\mathrm{n}}
$$

حرف P نشاندهنده طرح بافت تافته "Plain "مي باشد. اگر در اين فرمول 1 = n = m باشد طرح تافته خواهد بود. اولين عدد نوشته شده در سمت چپ نشاندهنده عبور نخ تار اول از روي نخ پود (عدد 1 در صورت كسر قرار گرفته) و عدد دوم نشاندهنده زير قرار گرفتن نخ تار اول و عبور نخ پود دوم از روي نخ تار اول (عدد 1 در مخرج كسر قرار گرفته است) مي باشد. از طريق جمع نمودن اعداد نشان داده شده در فرمول طرح و محاسبه توان دوم آنها ميتوان عدد ريپيت  $(1+1)^{r} = f$  طرح را به دست آورد:  $(1+1)^{r} = f$ طرح تافته كوچكترين عدد ريپيت را دارا ميباشد كه همان عدد 2 است يعني براي بافت يك ريپيت طرح از آن نياز به 2 نخ تار و 2 نخ پود مي باشد. بنابراين شكل 41 ريپيت طرح به صورت زير ميباشد:

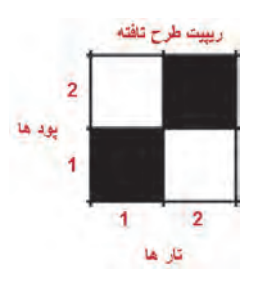

شكل 40 نمايش ترتيب قرارگيري نخهاي تار و پود در يك ريپيت طرح تافته

در طرح تافته، حركت تار دوم دقيقاً عكس حركت تار اول مي باشد. و حركت پود دوم نيز عكس پود اول مي باشد.

#### **طرح پاناما (Basket(**

اين طرح يكي از مشتقات طرح تافته مي باشد. و در فرمول كلي را بايد به يكي از اين صورتها نوشت.  $m = n = \tau$ ,  $m = n = \tau$ ,  $m = n = \xi$   $m = n = \Delta$ بنابراين طرحهاي بسكت به صورت  $\frac{m}{n}$  خواهند بود مثل ۲ و ۲ يا ۳ و ۳ يا ۴ و ۴ يا ۵ و ۵ و… ميباشد.

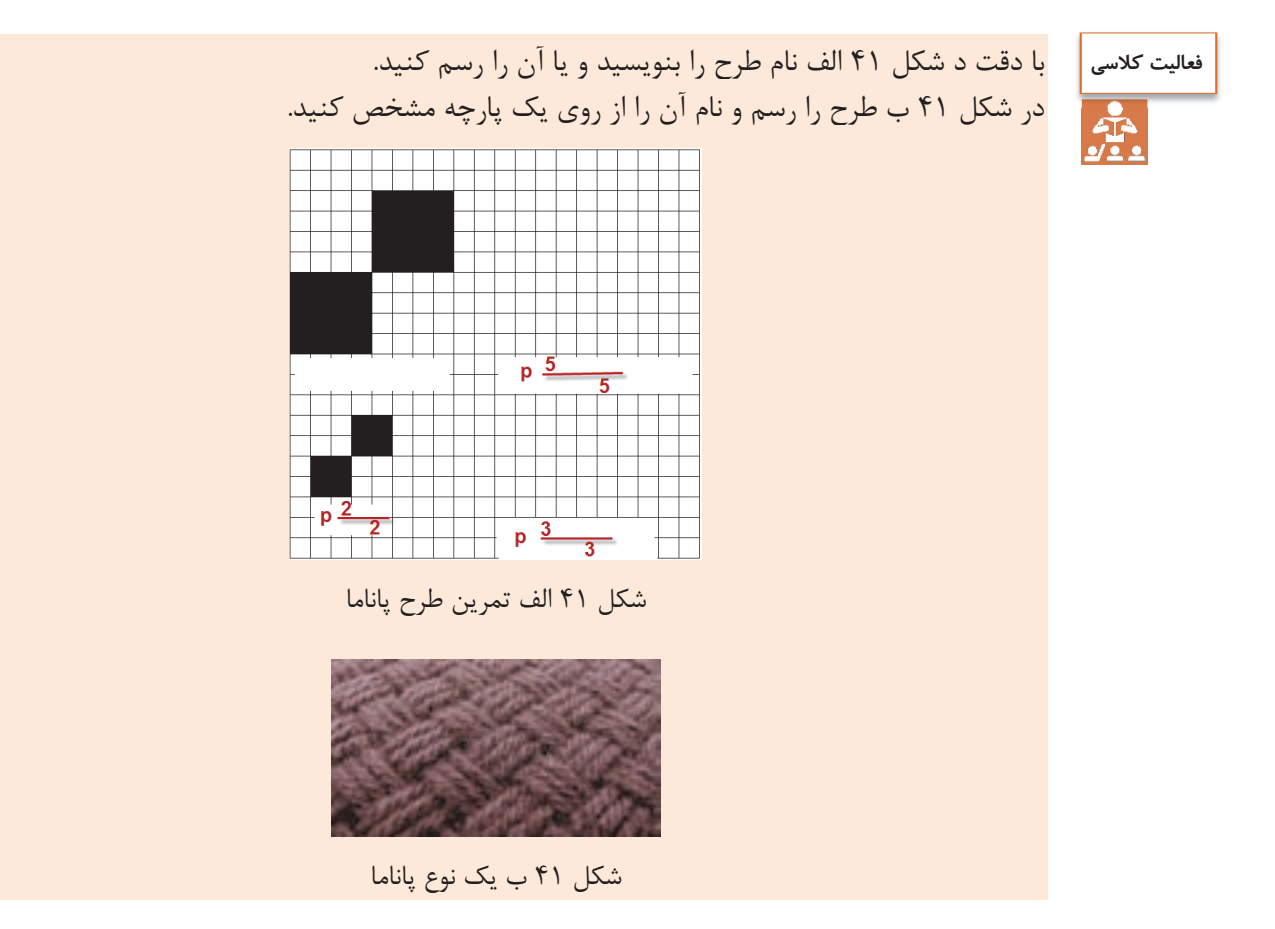

طرح تافته و مشتقات آن <mark>ا</mark>

قطعه پارچه به ابعاد 20 در 20 سانتيمتر داريم. تراكم تاري و پودي 15 نخ در سانتيمتر است. و جنس **فعاليت كلاسي** و نمره نخهاي تار و پود با هم يكي است. جرم اين پارچه 6/2 گرم است.  $\frac{1}{2}$ الف) نمره نخ تار و پود پارچه را حساب كنيد اگر درصد جمع شدگي 17 درصد باشد. ب) وزن يك متر مربع از اين پارچه چقدر است؟ پ) 1000 متر پارچه با عرض 140 سانتيمتر چه وزني دارد؟

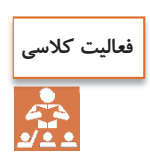

الف) طول تارهاي يک اسنو (نورد تار) ۲۳۰۰ متر است اگر درصد جمع شدگي ۲۱ درصد باشد. پارچه بافته شده چند متر خواهد شد؟ ب) ميخواهيم عرض پارچه 115 سانتيمتر باشد طول هر نخ پود چقدر بايد باشد اگر درصد جمع شدگي همان 21 درصد باشد؟

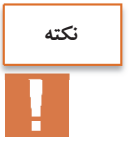

مهمترين روش شناسايي طرحهاي تافته اين است كه در واحد ريپيت طرح آنها خانههاي سياه و سفيد مساوي خواهند بود و سياه و سفيد حداقل از يك طرف قرينه معكوس خواهند بود. يعني يا در جهت تاري و يا در جهت پودي قرينه معكوس خواهد .

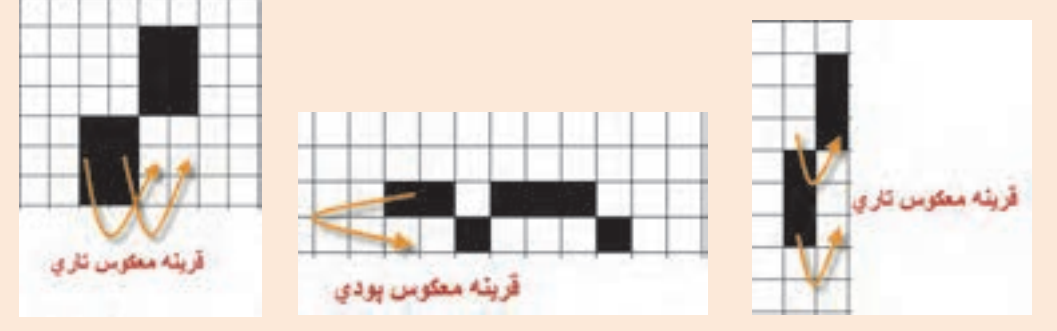

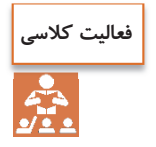

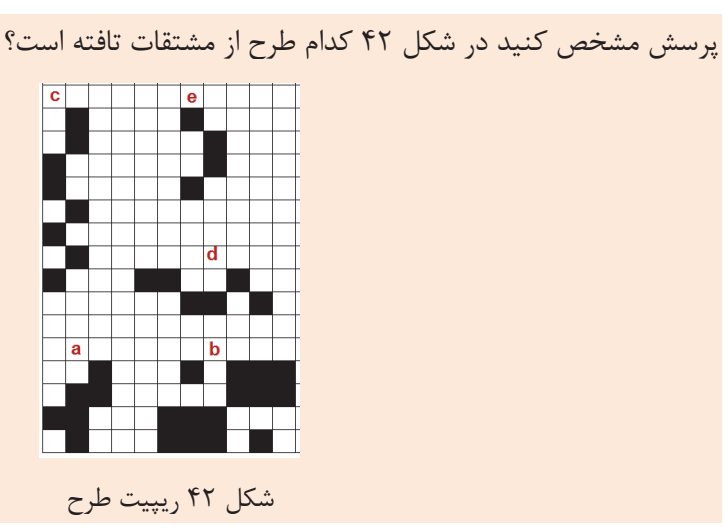

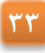

### **نخكشي طرحهاي تافته**

ميدانيم كه هر نخ تار فقط از يك ورد عبور ميكند ولي اگر تار كناري به لحاظ خانههاي سياه درست مثل تار اول باشد ميتوان اين نخ تار را از چشمه كناري همان ورد عبور داد ولي اگر متفاوت بود بايد به ورد ديگري اتصال داد.

تبصره : در صورتي كه تراكم پارچه خيلي زياد باشد ممكن است تعداد ميل ميلك ورد براي نصف نخهاي تار كم باشد. در اين حالت با اين كه هر دو تار كنار هم يكسان ميباشند از دو ورد عبور داده ميشود ولي اين دو ورد با هم بالا و پايين خواهند رفت زيرا در واقع يك ورد محسوب مي شوند. در شكل 43 هر دو حالت را مشاهده مي كنيد.

> $418.4$  $4.18 - 3$  $^{4,12}_{2,11}$  0 0 تراكم مصولى توالغرزيد بالفت طرح تنافته بافت طرح تافته بادو عدد ورد يا ڇهار عدد ورد

شكل ۴۳ نخكشي طرح تافته در حالت تراكم معمولي و تراكم زياد را نشان مي دهد.

شكل 43 نخ كشي طرح تافته با تراكم معمولي و تراكم زياد

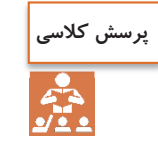

شرح دهيد كه چرا با اين كه اين طرح را با دو ورد نيز ميتوان بافت ولي از 4 ورد در شكل سمت راست استفاده شده است؟

#### **اندازه دهنه**

فاصله بين تارهاي بالا و تارهاي كه درپايين قرار دارند را اندازه دهنه مي گويند. هر چه اندازه دهنه كمتر باشد سرعت بافت ماشين را ميتوان زيادتر كرد. طرح تافته و مشتقات آن <mark>ا</mark>

در هنگام بافت وردها بالا و پايين مي روند. در اين حالت فاصله بين ورد بالايي و ورد پاييني نيز به اندازه دهنه خواهد شد.

در شكل 44 اندازه دهنه را مشاهده مي كنيد.

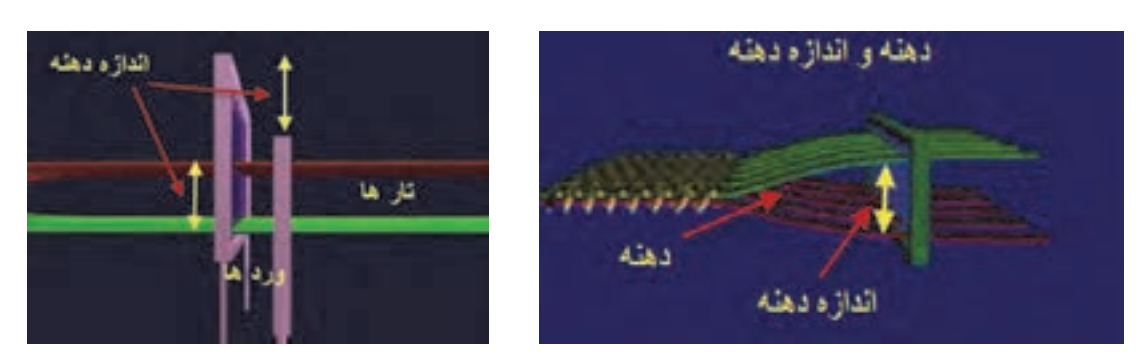

شكل 44 تشكيل دهنه و اندازه آن

#### **توان پودگذاري**

با شمارش تعداد پودگذاري در يك دقيقه توان پودگذاري به دست مي آيد. توان پودگذاري ماشينهاي قديمي كمتر از 100 پود در دقيقه min / Pick ميرسيد ولي ماشينهاي مدرن در طرح تافته به بالاي 7000 پود در دقيقه رسيده است. با توجه به تراكم پودي ميتوان مقدار بافت پارچه را در يك دقيقه و يا زمانهاي ديگر محاسبه كرد. مثال : توان پودگذاري ماشين چند فازي براي بافت طرح تافته به 7200 پود در دقيقه مي رسد. اگر تراكم پودي 15 پود در دقيقه باشد. اين ماشين در يك ساعت و بدون توقف چند متر پارچه مي بافد؟ 7200 حل: metter= ÷ ×= ( ) 100 60 288 ميزان 15

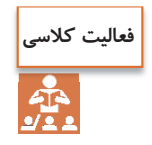

ماشين بالا در ظرف 24 ساعت 6700 متر پارچه بافته است. راندمان عملكرد اين ماشين بافندگي را حساب كنيد.

#### **تشخيص جهت نخهاي تار و پود در پارچهها**

براي تجزيه پارچه لازم است تار و پود شناسايي كرد با در نظر گرفتن موارد زير ميتوان نخهاي تار و پود را در بافت پارچه پيدا كرد . در صورتي كه نمونه پارچه داراي كناره باشد تشخيص جهت تار و پود آسان ميباشد زيرا نخهاي تار همواره در امتداد (به موازات) كناره پارچه قرار گرفته اند.

- با توجه به اين كه خن هاي تار قبل از پروسه بافندگي آهار زده ميشوند، در صورتي كه پارچه بعد از بافندگي مرحله شستشوي آهار را نگذرانده باشد نخهاي داراي آهار همان نخهاي تار در پارچه هستند . نخهاي آهار خورده سفتتر از خن هاي بدون آهار مي باشد.
- در پارچههاي طرح راه راه، معمولاً راههاي رنگي در امتداد تارها بوده و در مورد پارچههاي با طرح مستطيل، معمولاً ضلع بزرگتر در امتداد نخهاي تار است.
- در پارچههاي با تراكم تاري پايين، خط شانه بافندگي به صورت راههاي طولي در پارچه مشاهده مي شود. به كمك ذرهبين قابل مشاهده است.
- به دليل آن كه نخهاي تار در عمليات بافندگي تحت تنشهاي مختلفي قرار ميگيرند و بايد داراي  $\checkmark$ مقامت و استحكام بالايي باشند، لذا اغلب نخهايي در پارچه كه داراي استحكام بالاتري است همان نخهاي تار است.
- براي افزايش استحكام نخهاي تار، تاب اين نخها نسبت به نخهاي پود بيشتر بوده و در نتيجه اغلب نخهاي پود به دليل تاب كمتر، نرمتر و حجيمتر و نخهاي تار ظريفتر به نظر مي رسند. در مورد پارچههاي كرپ اين امر صادق نبوده و تاب هر دو نخ تار و پود بالا بوده و جهت جلوگيري از جمع شدگي و حلقه شدن پارچه توليدي در اثر بالا بودن تاب نخ پود، عمليات تثبيت تاب روي آنها اعمال مي شود. اغلب تراكم نخهاي تار بيشتر از تراكم نخهاي پود مي باشد.

به دليل وجود حالتهاي استثنا مانند پارچههاي كرپ، براي تشخيص جهت نخهاي تار و پود در پارچه، بايد تماميموارد ذكر شده جهت تشخيص، مورد توجه و بررسي قرار گيرد.

يك روش قطعي تعيين تار و پود وجود لبه پارچه در نمونه است كه نخهاي موازي با لبه تار و نخهاي عمود بر آن پود مي باشد. تعيين تار و پود در طراحي بسيار مهم است. شكل 45

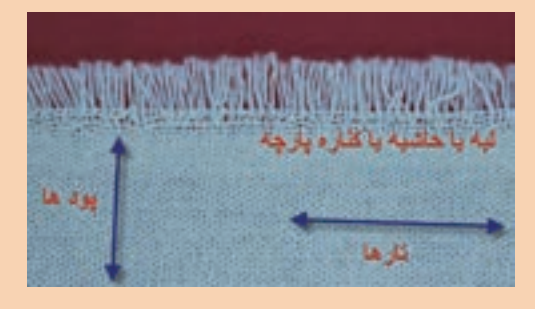

شكل 45 تعيين تار و پود پارچه

#### **طرحهاي رنگي تافته**

ميدانيم كه براي بافت پارچه به گروه نخ تار و نخهاي پود احتياج است . نخهاي تار به صورت يك گروه و در كنار هم روي يک غلتک مخصوص به نام اسنو پيچيده مي شود. هر چند آماده کردن اسنو تار، زمان زيادي ميخواهد ولي پس از آماده شدن و قرار گرفتن روي ماشين بافندگي، بقيه كارها مربوط به پود است . پود را با نقشه مشخصي از لابهلاي نخهاي تار عبور مي دهيم. مقدار زيادي از پارچههاي بافته شده با **نكته**

طرح تافته ساده است. اما نخهاي تار و پود ممكن است هر دو سفيد باشد و يا نخهاي تار رنگي و يا نخهاي پود رنگي باشد. بنابراين با رنگي شدن تار و پود موضوع ديگري به نام رنگبندي نيز وارد موضوع بافت مي شود. به پارچههاي شكل 46 نگاه كنيد.

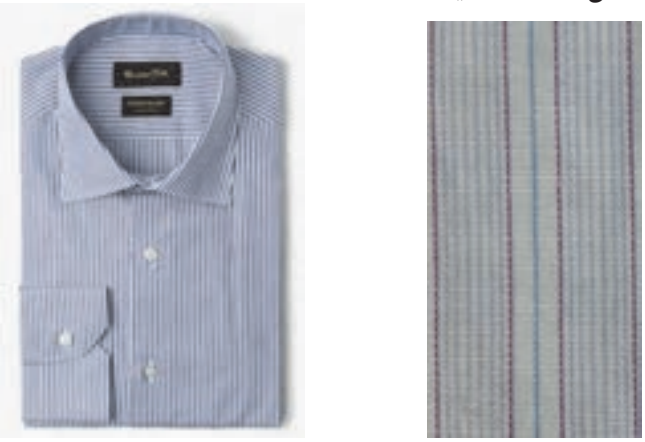

شكل 46 طرحهاي راه راه رنگي

اين پارچهها را راه راه رنگي مي گويند. جهت راه راه ممكن است در جهت تار و يا در جهت پود باشد. كه در اين صورت آنها را راه راه تاري و يا راه راه پودي مي گويند. اين پارچهها نيز از ط رحهايي تبعيت مي كنند. در شكل سمت چپ طرح زمينه، همگي تافته است و لي در شكل سمت راست از چند طرح استفاده شده است كه يكي از آنها تافته است. آيا با نگاه كردن به پارچه ميتوانيد قسمتهاي طرح تافته را مشخص كنيد؟

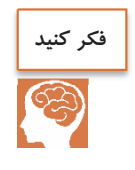

اغلب پارچههاي راه راه رنگي تاري هستند. آيا ميتوانيد بگوييد چرا؟

## **روش رسم طرحهاي رنگي**

رسم طرحهاي رنگي، از رسم طرح پايه از هم جدا نيست بنابراين در هنگام بافت بايد علاوه بر طرح اصلي رنگهايي كه تار و پود دارند را نيز مشخص كنيم. رنگبندي تاري: كه در بالا و يا پايين كادر مشخص مي شود. كادر مشخص مي شود. رنگبندي پودي: كه يا در سمت چپ و يا در سمت راست مشخص مي گردد. طرح ريپيت پايه: در گوشه سمت راست و يا چپ كاغذ طراحي مشخص مي گردد. نقشه نخكشي (وردها): در قسمت پايين و يا بالا رنگبندي تاري قرار مي گيرد. نقشه ضربه: كه در كنار رنگبندي پودي در سمت چپ و يا راست كاغذ طراحي قرار دارد، رسم مي گردد. به شكل 47 توجه كنيد.با اينكه طرح تافته است اما نخكشي خاصي استفاده شده است. اين نخكشي باغث توزيع يكسان نيروهاي وارده از تارها به ورد مي شود و در نتيجه عمليات بافندگي بهتر انجام مي شود.

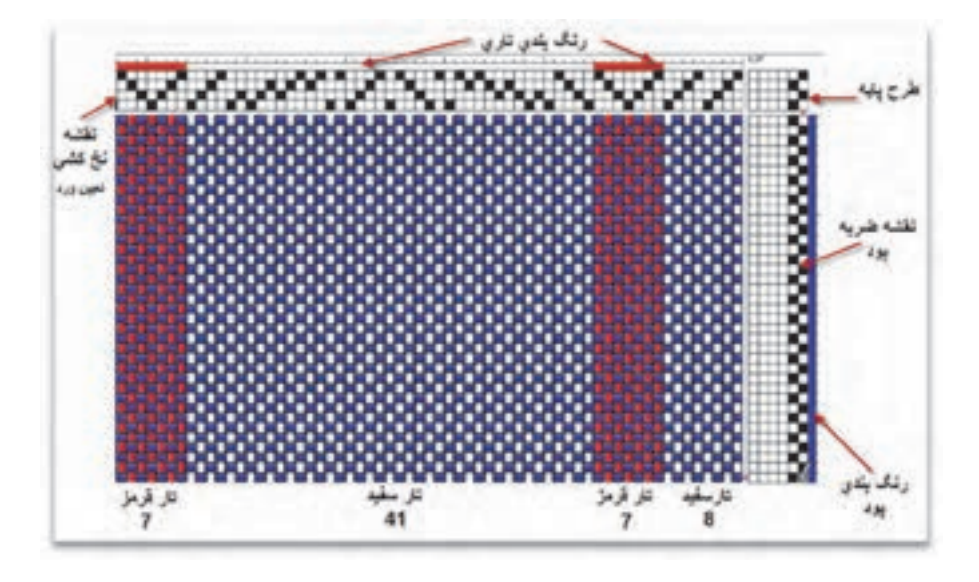

شكل 47 نقشه رسم طرح بافت همراه با ريپيت طرح و رنگبندي و نخكشي و نقشه ضربه

 اين نقشهها را ميتوان به كمك نرمافزارهاي خاصي نيز تهيه نمود شما ميتوانيد براي سادگي كار از نرمافزار ورد استفاده كنيد. روش كار را به صورت فيلم همراه كتاب عرضه كرده ايم. همان طور كه قبلاً گفته شد در قسمت بالاي نقشه، طرح نخكشي را نشان مي دهند. با بررسي قسمت بالا مي بينيم كه ١- تعداد وردها در اين بافت ۴ عدد تعيين شده است. ٢- توزيع تارها بين وردها مطابق روشهاي انواع نخ كشي انجام شده است. ٣- چون وردها در ماشين بافندگي بالا و پايين مي روند، به هم ساييده ميشوند و اگر عمل نخكشي درست انجام نشود ساييدگي تارها زياد ميشود و نخها پاره مي شوند. به خاطر اهميت نخكشي <sup>و</sup> اين كه همه طرحها نخكشي دارند در فصول بعد هم مطالبي را فرا خواهيد گرفت.

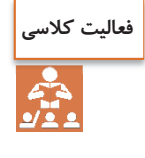

ميخواهيم نقشه پارچه چهارخانهاي را رسم كنيم مشخصات تار به صورت زير است سبز 2 تار و زرد 4 تار و آبي 4 و 25 تار قرمز و 4 تار آبي و 4 تار زرد و 2 تار سبز. مشخصات پود كلا سفيد. زمينه بافت بايد تافته باشد ولي در وسط طرح يك لوزي قرمز وجود داشته باشد. اين طرح را رسم كنيد و نقشه نخكشي و نقشه ضربه آن را تعيين كنيد.

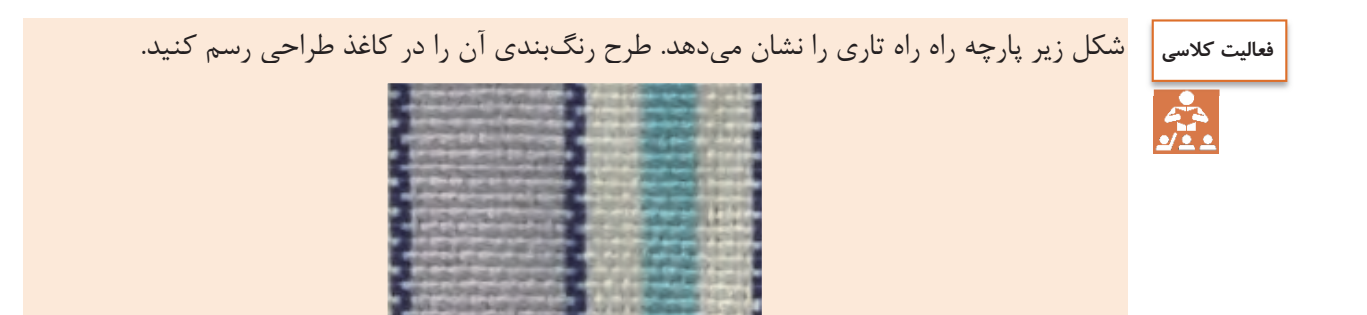

طرح تافته و مشتقات آن ا<u>س</u>

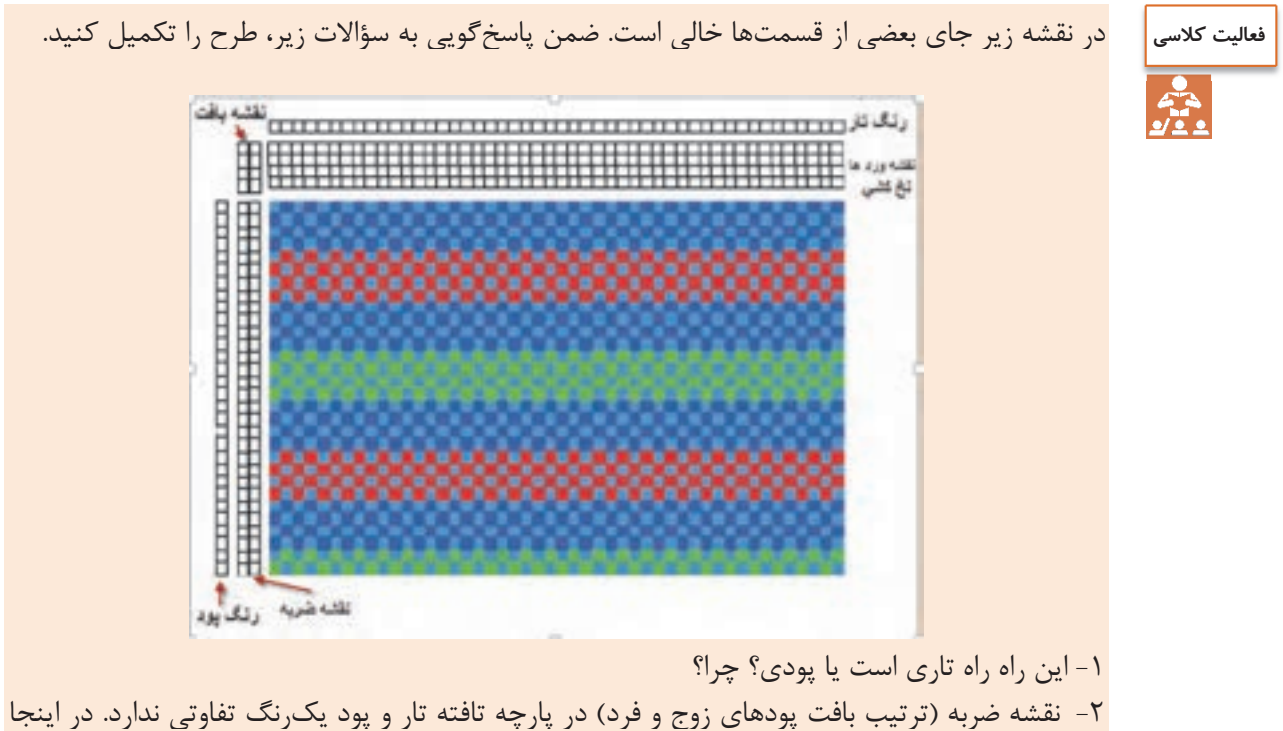

دقت كنيد كه رنگبندي اهميت زيادي دارد. چرا؟

#### **طرحهاي چهارخانه رنگي**

ديديم كه اگر در هنگام نخكشي تعدادي تار رنگي را در بين تارها قرا دهيم حالت راه راه در بافت پارچه مشاهده مي شود. ولي اگر ما علاوه بر اين كار تعدادي پود رنگي را هم در لابهلاي پودها قرا دهيم. چهارخانه رنگي ايجاد مي شود. در حالي كه بر روي هر ماشين بافندگي راه راه را ميتوان بافت، براي بافت چهار خانه رنگي هر ماشيني مناسب نيست. به نظر شما علت اين موضوع چيست ؟ به شكلهاي 48 كه طرح چهارخانه دارند نگاه كنيد.

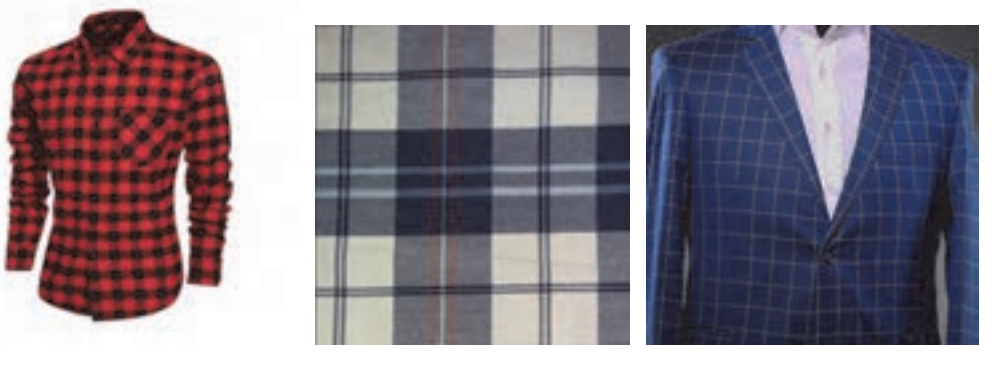

شكل 48 لباسها و پارچه چهارخانه رنگي

بدون شك حالا متوجه شدهايد كه طرح بافت با طرح رنگي كه ملاحظه ميكنيم تفاوت اساسي دارد . هر چند در طراحي و تجزيه پارچه هر دو مهم است. در حقيقت بايد توجه كرد كه طرحهاي خوب ميتواند يك كارخانه را به رشد و بالندگي برساند و اگر طرح نامناسب باشد و يا اجراي آن درست نباشد براي كارخانه ضرر ايجاد مي كند. براي مثال فرض كنيد به يك فروشگاه رفتهايد اما لباسي را كه انتخاب كردهايد تار يا پود اضافهاي در آن وجود دارد و يا چند پود آن تا آخر نرفته و در نتيجه ظاهر زشتي پيدا كرده است. بسياري از مردم اين نوع لباس را نميخرند و در نتيجه فروش كارخانه با مشكل مواجه مي گردد. حتي ممكن است فروشندگان ديگر از اين كارخانه خريد نكنند . اين موضوع باعث ورشكستگي كارخانههاي زيادي شده است. بنابراين طرح خوب را بايد به خوبي و با مواد اوليه مناسب و خوب بافت . تا كار خوب و مناسب در بيايد .

**تحقيق كنيد**

طرح چهارخانه رنگي كاربرد وسيعي دارد شما ميتوانيد بعضي از استفادههاي آن را پيدا كنيد و درباره آن به كلاس توضيح بدهيد. و يا به صورت پاورپوينت به كلاس گزارش دهيد. در گزارش خود، استفاده از رنگهاي مختلف و كمرنگ و پررنگ بودن و مواردي از اين قبيل را مورد توجه قرار دهيد .

#### **اصول مخلوط رنگ در چهارخانه**

مطابق شكل 49 رنگهاي تار و پود، مطابق طرح در هم ميروند و رنگ جديدي را مي سازند. هر چقدر ترام زيادتر باشد مخلوط رنگ بهتري به نظر مي آيد. در اين شكل از A) سفيد) از تركيب تار سفيد و پود سفيد و از طرفي آبي كمرنگ C , B نيز از تركيب سفيد و آبي به دست آمده است. ولي اگر هر دو آبي باشد، منطقه آبي D به دست مي آيد. اين تركيب رنگي را در طراحي چهارخانهها و همه طرحهاي كه پود و تار رنگي بافته ميشود را بايد مد نظر قرار داد.

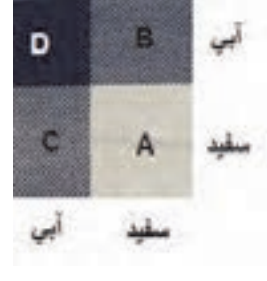

شكل 49

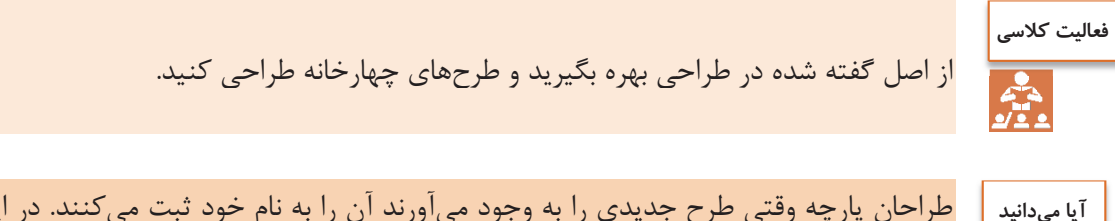

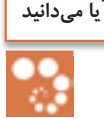

طراحان پارچه وقتي طرح جديدي را به وجود ميآورند آن را به نام خود ثبت مي كنند. در اين صورت اگر كارخانهاي بخواهد از اين طرح استفاده كند بايد از طراح آن و يا وراث قانوني آن مجوز دريافت كند و حق و حقوق او را پرداخت كند. اين كار حمايت از مالكيت آثار معنوي نام دارد .

### **تأثير خواص نخ روي خواص پارچه**

چون پارچه از نخ ساخته ميشود بنابراين خواص نخ روي پارچه اثر خواهد گذاشت . بعضي از اين خواص عبارتند از: **جنس نخ:**  1- نخهاي مانند پنبه و ابريشم و ويسكوز باعث نرم شدن سطح پارچه خواهد شد . 2- نخهايي مانند كتان و پشم و كنف باعث زبر شدن زير دست پارچه مي شوند. 3- نخهايي از جنس پلي استر و يا مخلوط آنها و نايلون و اكريليك باعث استحكام پارچه مي شود. **قطر نخ:**  نمره نخ تقريباً با قطر نخ در نخهاي با جنس مشابه ارتباط مستقيم دارد. و از طرفي قطر نخ هر چه بيشتر باشد. پارچه ضخيمتر مي شود. و براي نخهاي ضخيم، تراكم كمتري مورد نياز مي باشد. ولي اگر قطر نخ كاهش يابد ضخامت پارچه كمتر ميشود و از طرفي تراكم بيشتري براي بافت آن مورد نياز مي باشد. **تاب نخ** 

تاب كم نخ باعث ميشود تا نخ سطح مقطع بيضي پيدا كند و در نتيجه علاوه بر نازكتر و وارفتگي، استحكام كمتري خواهد داشت. تاب كمتر باعث ميشود تا انعكاس نور هم جهتتر شده و درخشانتر نيز به نظر بيايد . در شكل 50 اين موضوع را مي بينيد.

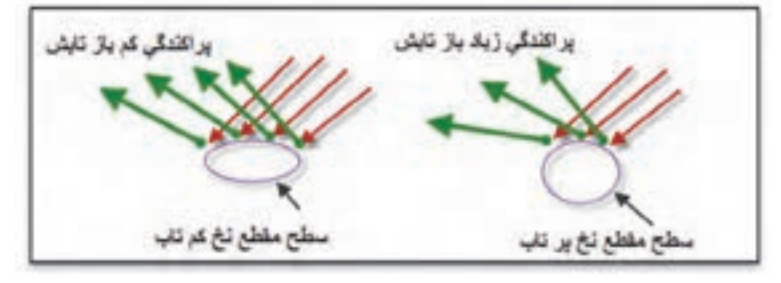

شكل 50 تأثير تاب نخ بر درخشندگي پارچه

همان طور كه در شكل ميبينيد انعكاس نور در نخ كم تاب با پراكندگي كمتري روبهرو ميشود و در نتيجه پارچه درخشانتر به نظر مي آيد. حال آن كه در نخ پر تاب انعكاس نور گستردگي بيشتري دارد و درخشندگي كمتري نيز خواهد داشت.

اما تاب بر روي استحكام پارچه نيز اثر دارد . پارچه حاصل از نخهاي كم تاب استحكام كمتري خواهند داشت و بر عكس استحكام پارچه حاصل از نخ پر تاب بيشتر خواهد بود . نخهاي كم تاب پارچه هايي با سطح نرمتر و ثبات سايشي كمتر و شلي و افتادگي بيشتر خواهد داشت. و برعكس پارچه حاصل از نخ پر تاب، سطح زبرتر و ثبات سايشي بيشتر و پارچه سفتتري خواهيم داشت.

نخها خواص زيادي دارند و هر كدام بر روي پارچهها اثراتي خواهند داشت. اين موضوع را بررسي كرده و به كلاس گزارش بدهيد

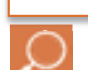

**تحقيق كنيد**

#### **طرحهاي ريب RIB**

ريب در انگليسي به معناي راه راه است. ولي اين نوع راه راه به صورت بافت در پارچه ظاهر مي گردد. بنابراين اگر حالت راه راه در خود طرح به وجود آيد گفته مي شود. در طرح ريب اگر طول طرح در جهت تار باشد آن را ريب تاري (RIB WARP (مي نامند. در اينجا نمونه طرح ريب تاري را مي بينيد. براي نامگذاري ريب ابتدا خانههاي سياه تار اول را ميشماريم و سپس ستونهاي سياه تار دوم را در كنار آن مي نويسيم. مثلا ريب تاري , 2x2يا , 3x3 يا. 4x4 اگر اين روند ادامه پيدا كند با گذاشتن كاما همين مسير را ادامه مي دهيم.

**مثال**: در شكل 51 ريپيت طرح ريب رسم شده است نام اين طرح را بنويسيد .

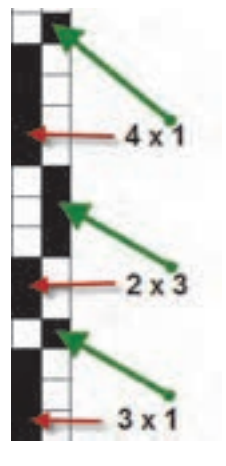

شكل ۵۱

بنابراين نام اين طرح ريب تاري 1x ,3 3 x 2 , 1 x 4 مي باشد. در شكلهاي 52 تعدادي ريب تاري را مشاهده مي كنيد.

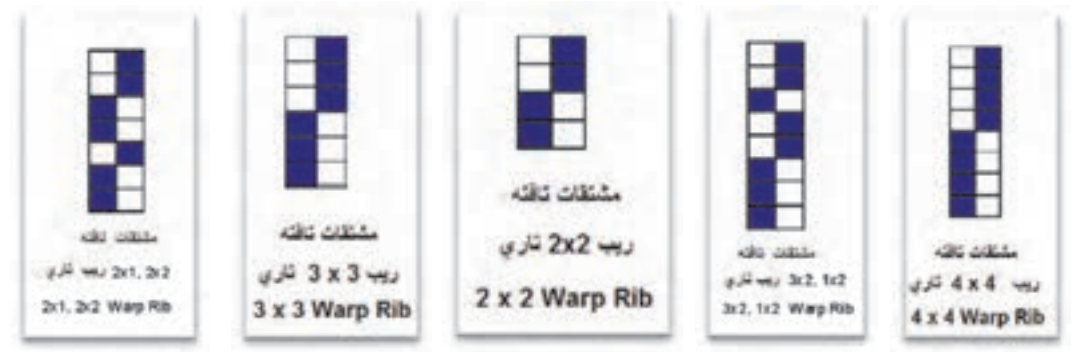

شكل 52 ريب تاري

در شكل 53 گسترده شده سه طرح را رسم مي كنيم. آيا ميتوانيد نام طرح را تشخيص دهيد؟

طرح تافته و مشتقات آن I

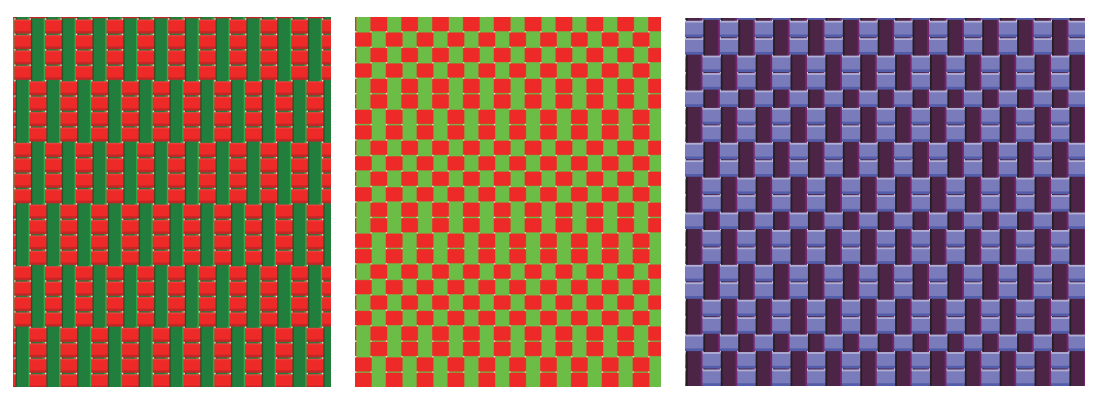

شكل 53 رسم گسترده شده چند طرح

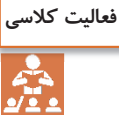

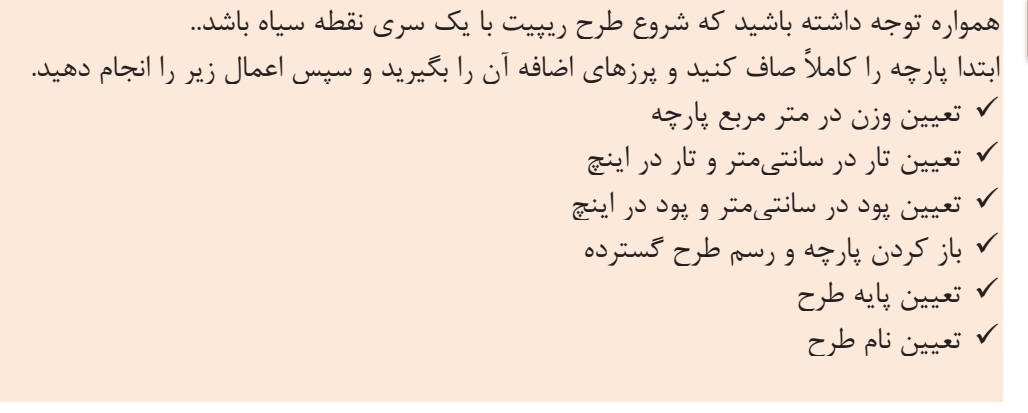

#### **عرض پارچه**

يكي از فاكتورهاي ديگر پارچه عرض آن مي باشد. براي پارچههاي نواري (روبان) از كمتر از يك سانتي متر شروع ميشود و براي پارچههاي ملحفهاي به حدود 90 و يا 100 سانتيمتر مي رسد. 120 سانتيمتر براي اغلب پارچههاي گران قيمت كت و شلوار و 140 سانتيمتر و 150 سانتيمتر نيز وجود دارد . عرض پارچه 3 متر نيز براي استاندارد پارچههاي پرده اي است. هرچه عرض بافت بيشتر باشد. ماشين عريضتري نيز مورد نياز است.

#### **ريب پودي**

همان طور كه ديديد ريب به معناي دوتايي است و همه طرحهايي كه با دو تار و يا دو پود تكرار ميشود را ريب نامگذاري كرديم. حالا به ريب پودي مي پردازيم. در ريب پودي منشا تكرار پود است و در نتيجه طرح در جهت پود گسترش مي يابد.

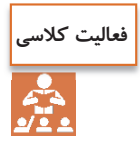

به شكل 54 توجه كنيد . نام يكي از اين طرحها را نوشته ايم. شما بايد هم نام فارسي و هم نام انگليسي بقيه طرحها را بنويسيد <sup>و</sup> طرح آخري را دو بار در جهت افقي <sup>و</sup><sup>5</sup> بار در جهت عمودي رسم كنيد.

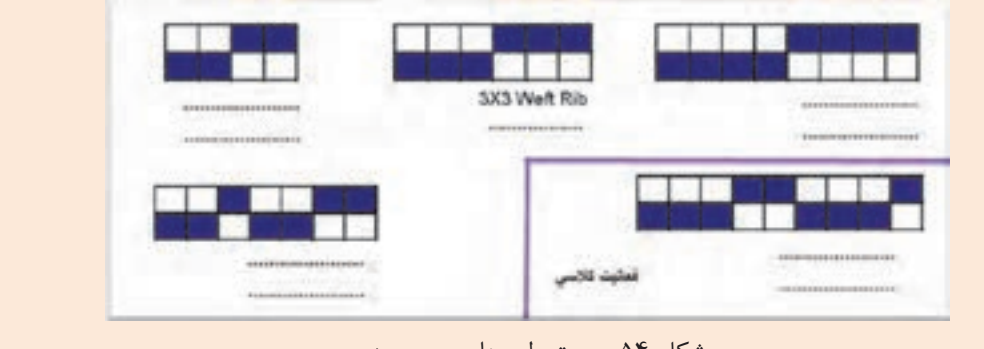

شكل <sup>54</sup> ريپيت طرحهاي ريب پودي

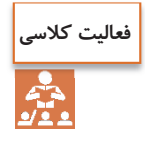

يك طرح مناسب و با رنگبندي خوب كه در بر گيرنده بافتهاي است كه تا به حال خواندهايد را رسم كنيد و به تاييد هنرآموزتان برسانيد . سپس اين طرح را روي چهار چوب مناسب، اجرا كنيد.

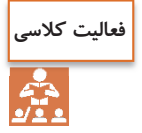

ريپيت طرحهاي زير را پيدا كنيد و نام آن را بنويسيد .

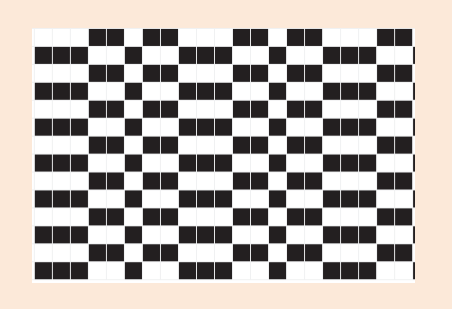

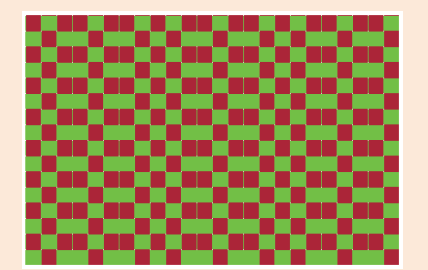

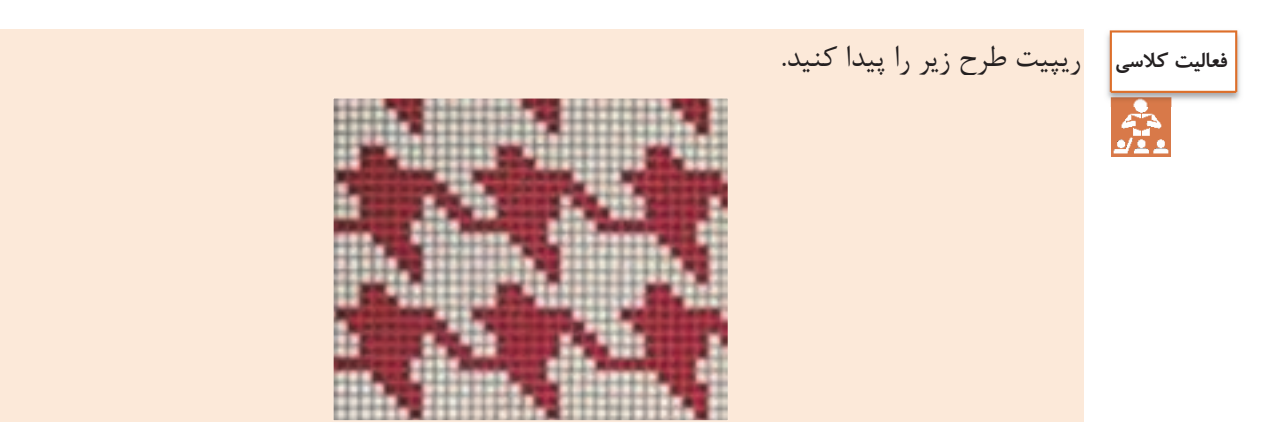

طرح تافته و مشتقات آن <u>اس</u>

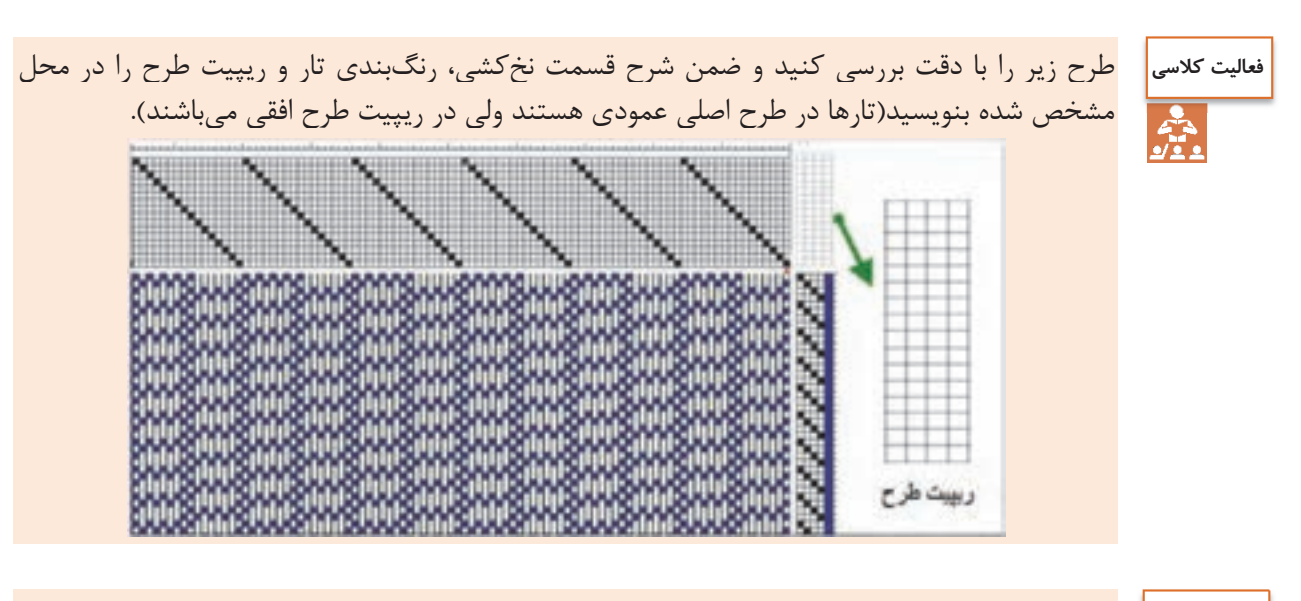

چند طرح ريب تاري وچند طرح ريب پودي را انتخاب كنيد بين گروههاي كلاس تقسيم كنيد تا در پايان كار پارچههاي ريب از چندين نوع داشته باشيم.

براي اينكه ريبهاي تاري و پودي زيباتر و خاصتر به نظر بيايد ميتوان تارها و يا پودهايي كه حالت راه راه را ايجاد ميكند ضخيمتر در نظر گرفت در اين حالت پارچه در جهت راه راه جلوه بيشتري دارد.

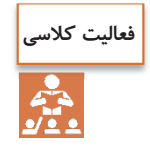

**فعاليت كلاسي**

يك طرح ريب تاري را انتخاب كنيد و تاري كه تعداد خانه سياه بيشتري دارد را ضخيمتر قرار دهيد و سپس بافت را انجام دهيد. از پارچههاي تهيه شده عكس بگيريد و مختصات هر كدام را يادداشت كنيد.

#### **نقشه ضربهPlan Liftting**

نقشهي ضربه، نقشهاي است كه تعداد وردهاي مورد نياز براي بافت يك طرح و نحوه بالا و پايين رفتن وردها را مشخص ميكند. نقشه ضربه به صورت يم مستطيل در سمت چپ و يا راست طرح اصلي نشان داده ميشود. تعداد ستونهاي اين مستطيل با تعداد وردهايي كه در بافت استفاده ميشود برابر است. بنابر اين ممكن است يک ماشين بافندگي ۸ ورد داشته باشد ولي براي بافت مورد نظر، ۵ ورد استفاده ميشود. به عبارتي ديگر نقشه ضربه، براي ما مشخص ميكند كه در هنگام بافت پود اول كدام وردها بايد بالا و كدام پايين باشد. در اين حالت اگر خانهاي پر باشد به معناي بالا بودن ورد مورد نظر است. نقشه ضربه بايد براي هر پود تعريف شده باشد ولي ممكن است بعد از چند پود، حركت وردها مانند وردهاي قبلي شود. به همين دليل بر روي ماشين، تعداد خاصي نقشه ضربه اجرا ميشود و سپس دستگاه دوباره همان نقشه را تكرار ميكند. تعداد تكرار در نقشه ارتباطي به تعداد وردها ندارد ولي به تنوع پودهايي كه تكراري نيستند مرتبط است. معمولا تعداد پودها (در اينجا ضربه ها) ملاک قرار مي گيرد. در شکل ۵۵ نقشه ضربه براي يک طرح را مشاهده مي كنيد.

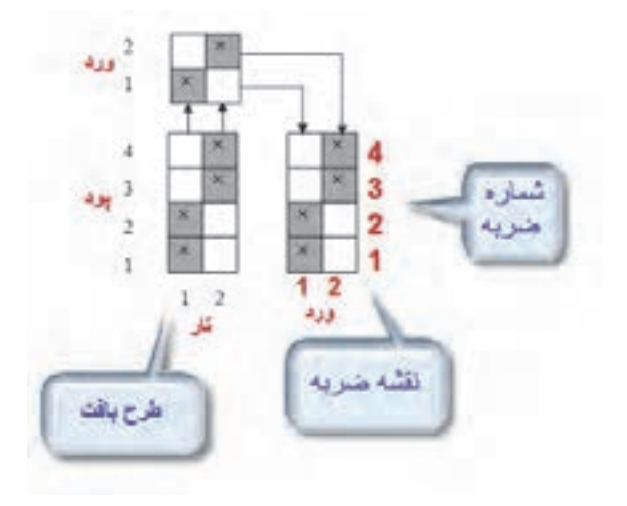

شكل 55 نقشه ضربه

براي ترسيم نقشه ضربه ابتدا طرح بافت را در گوشه پايين سمت چپ كاغذ طراحي، رسم ميكنيم و در بالاي آن نخكشي را روي وردها نشان ميدهيم .حالا در سمت راست طرح بافت جدولي رسم ميكنيم كه عرض آن تعداد تارهاي غير مشابه و طول آن تعداد پودها است. حالا در اين جدول خالي تارها را يك به يك مطابق نقشه طراحي بافت پر ميكنيم. در ترسيم نقشه شمارههاي ضربه و تار و پود بسيار مهم است. در شكل 56 يك نقشه ضربه ديگر را مشاهده ميكنيد. ابتدا نام جدولهاي رسم شده را در كنار آن بنويسيد و آن را شرح دهيد.

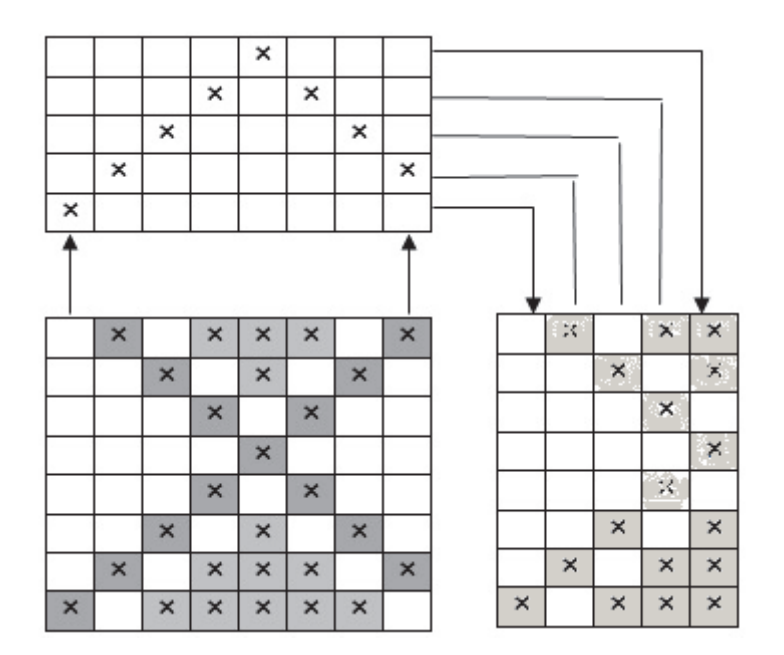

شكل 56 ترسيم نقشه ضربه

در اين شكل بعضي از تارها با هم مشابه است و به همين خاطر، از تار هاي مشابه فقط يك تار آورده شده است. تارهاي مشابه را پيدا كنيد. اهميت كار طراح براي به دست آوردن يك طرح مناسب، به نخ كشي و نقشهي ضربه هاي آن طرح،

بستگي دارد به همين علت نخ كشي نياز به استادي و مهارت خاصي دارد،

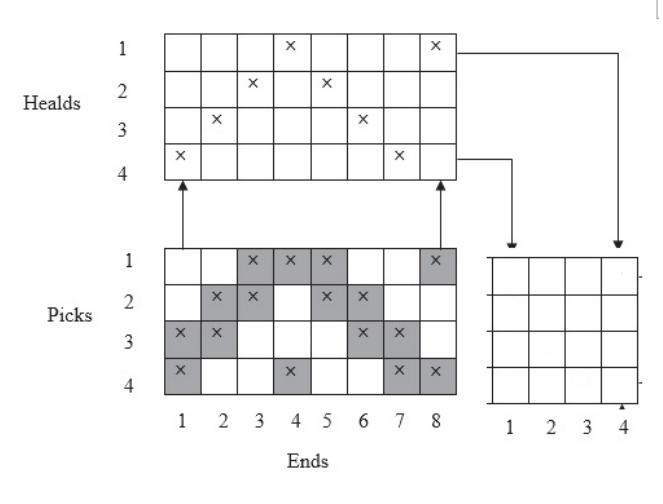

شكل 57 نقشه ضربه

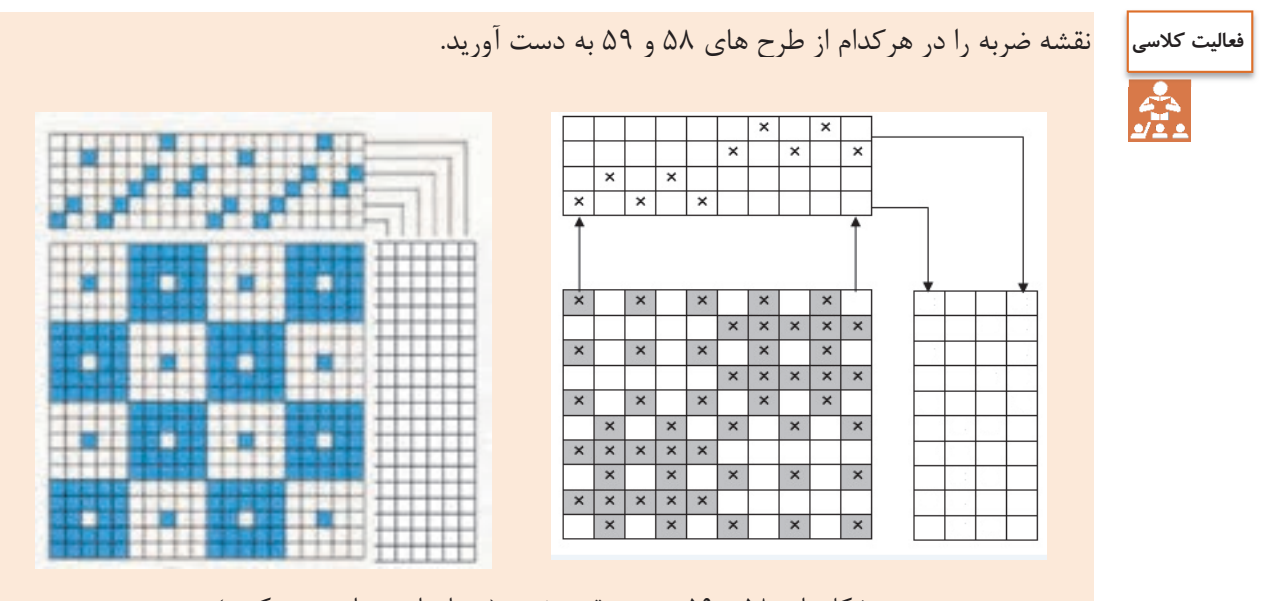

شكل هاي ۵۸ و ۵۹ ترسيم نقشه ضربه (به تارهاي مشابه توجه كنيد)

لازم است براي به دست آوردن تجربه و مهارت در اين زمينه، طرحهاي بافتي را كه در كتاب ديدهايد و يا در همراه هنرجو مشاهده ميكنيد را با دقت بررسي كنيد و نقشه ضربه آن را نيز رسم كنيد.

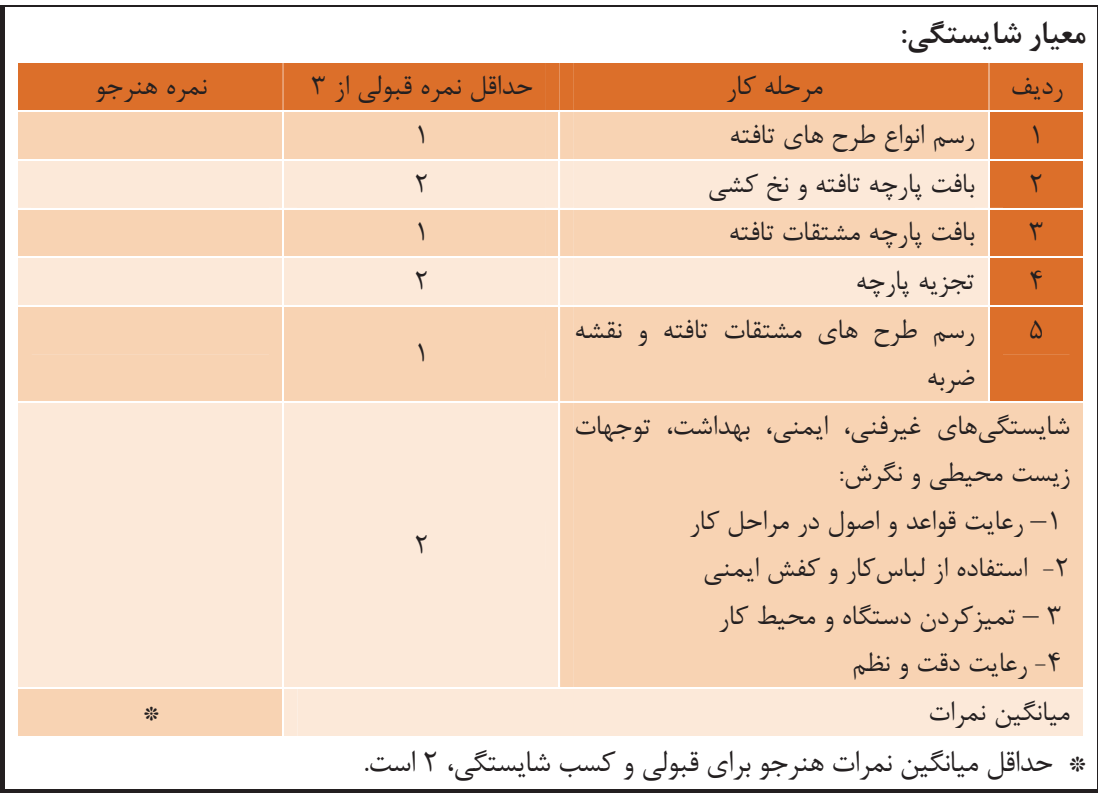

**فرم ارزشيابي واحد يادگيري 1 تافته و مشتقات آن**